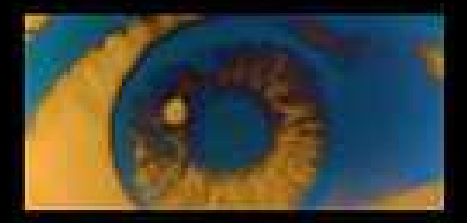

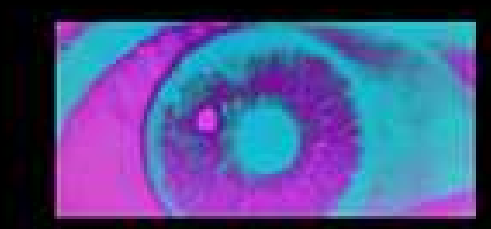

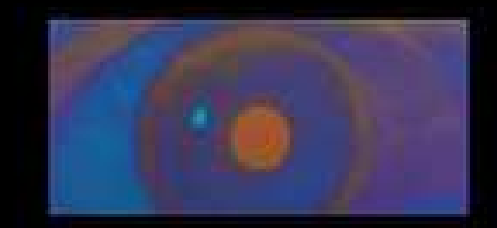

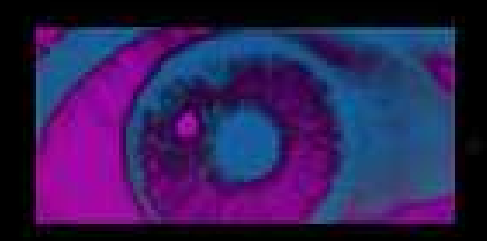

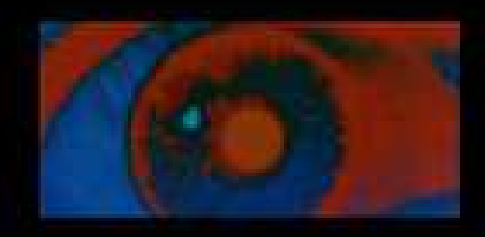

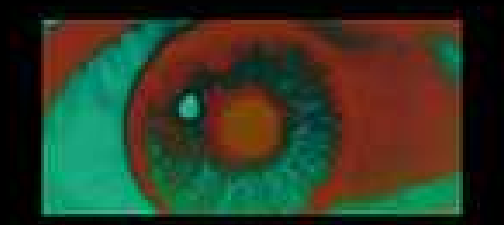

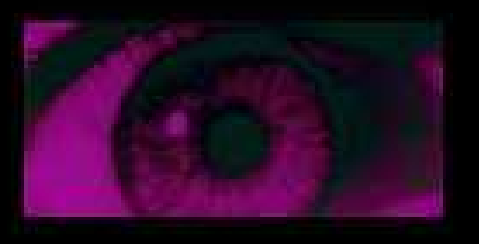

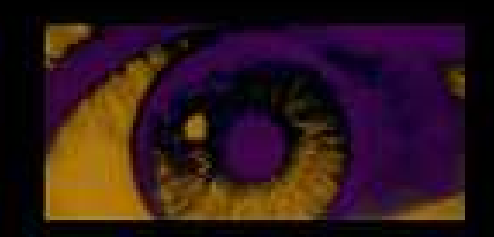

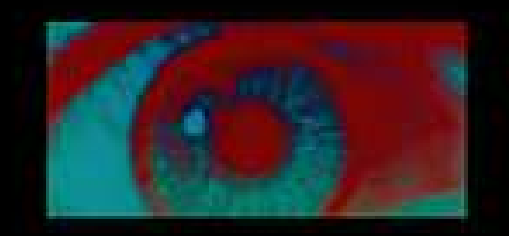

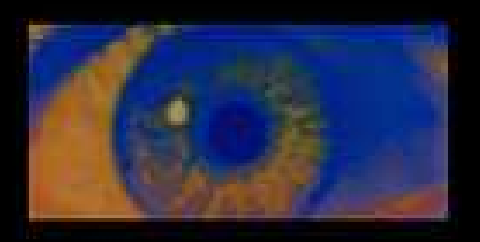

# Pupil models Christoph Korn, 23.04.2020

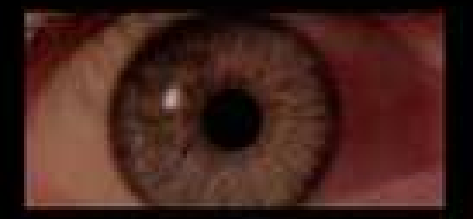

#### **Questions**

Have you **acquired** pupil or eye gaze data?

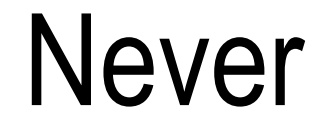

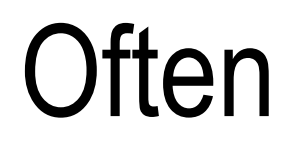

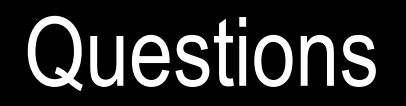

# Have you **analyzed** pupil data?

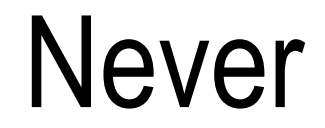

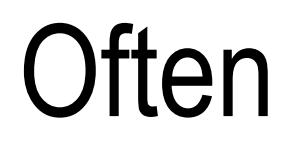

#### **Questions**

Do you have experience with models of physiological data?

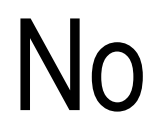

A lot

Emotions & memory

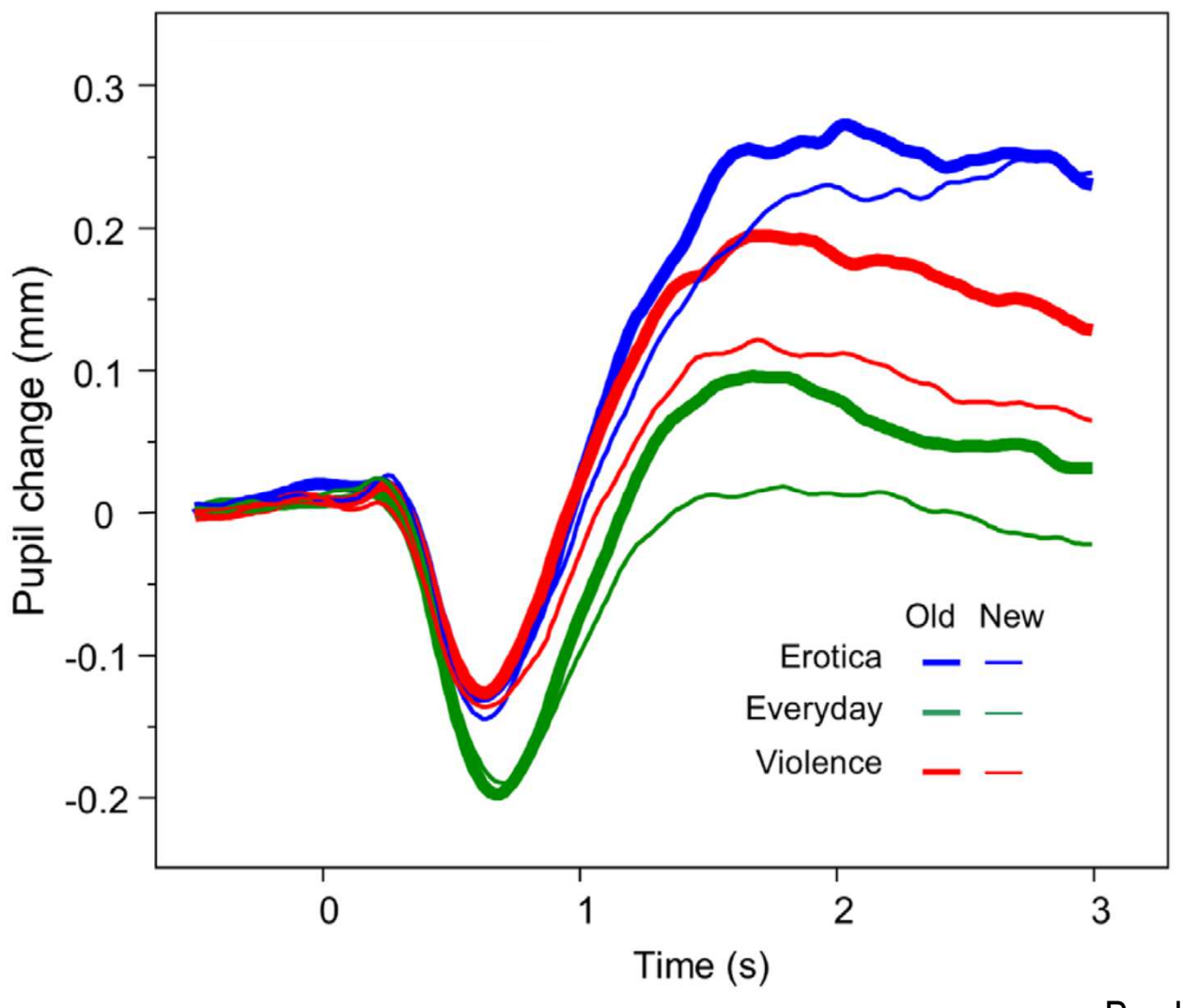

Bradley & Lang, 2015

 $\triangleright$  Fear conditioning

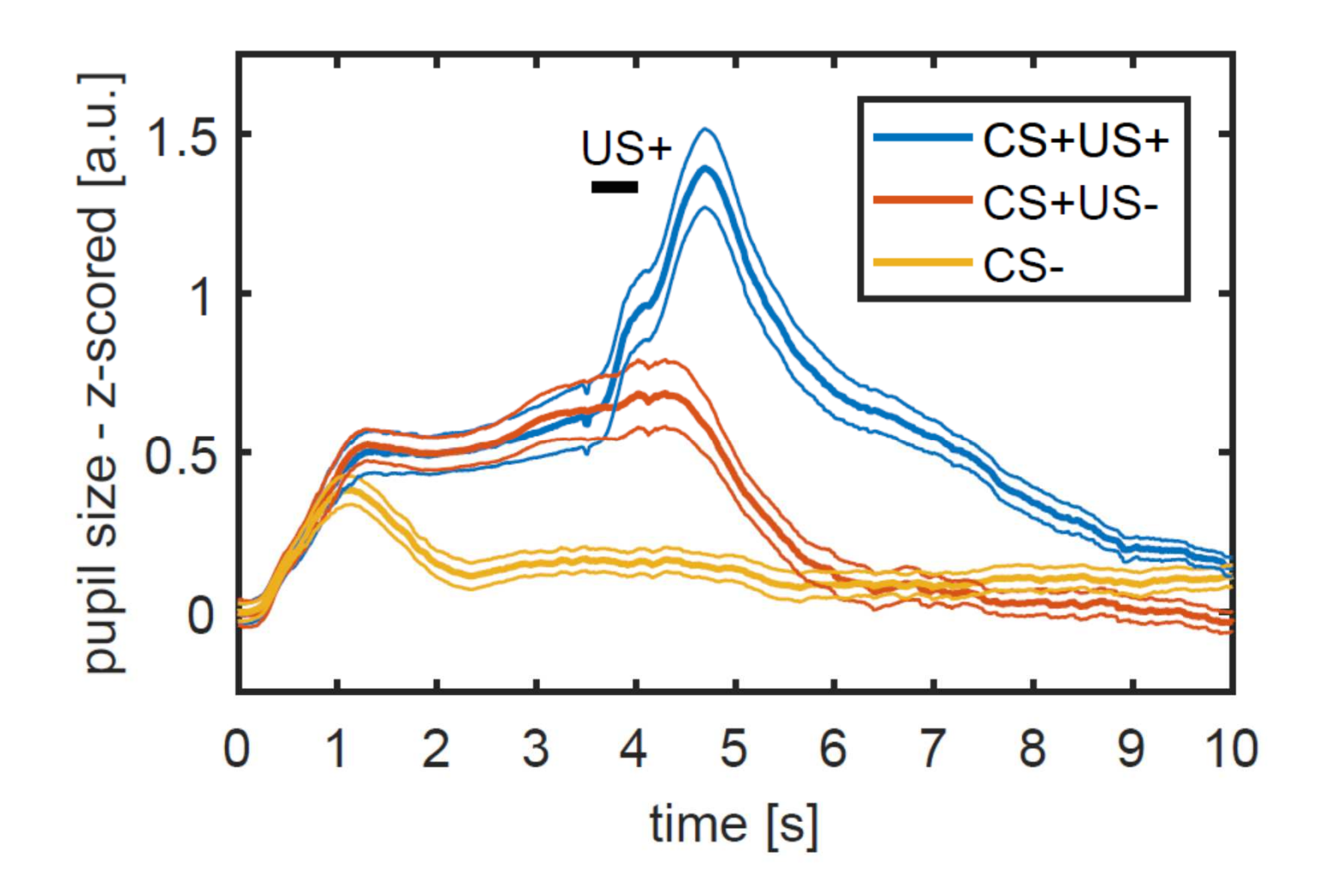

Korn et al., 2016

 $\blacktriangleright$ Different types of uncertainty

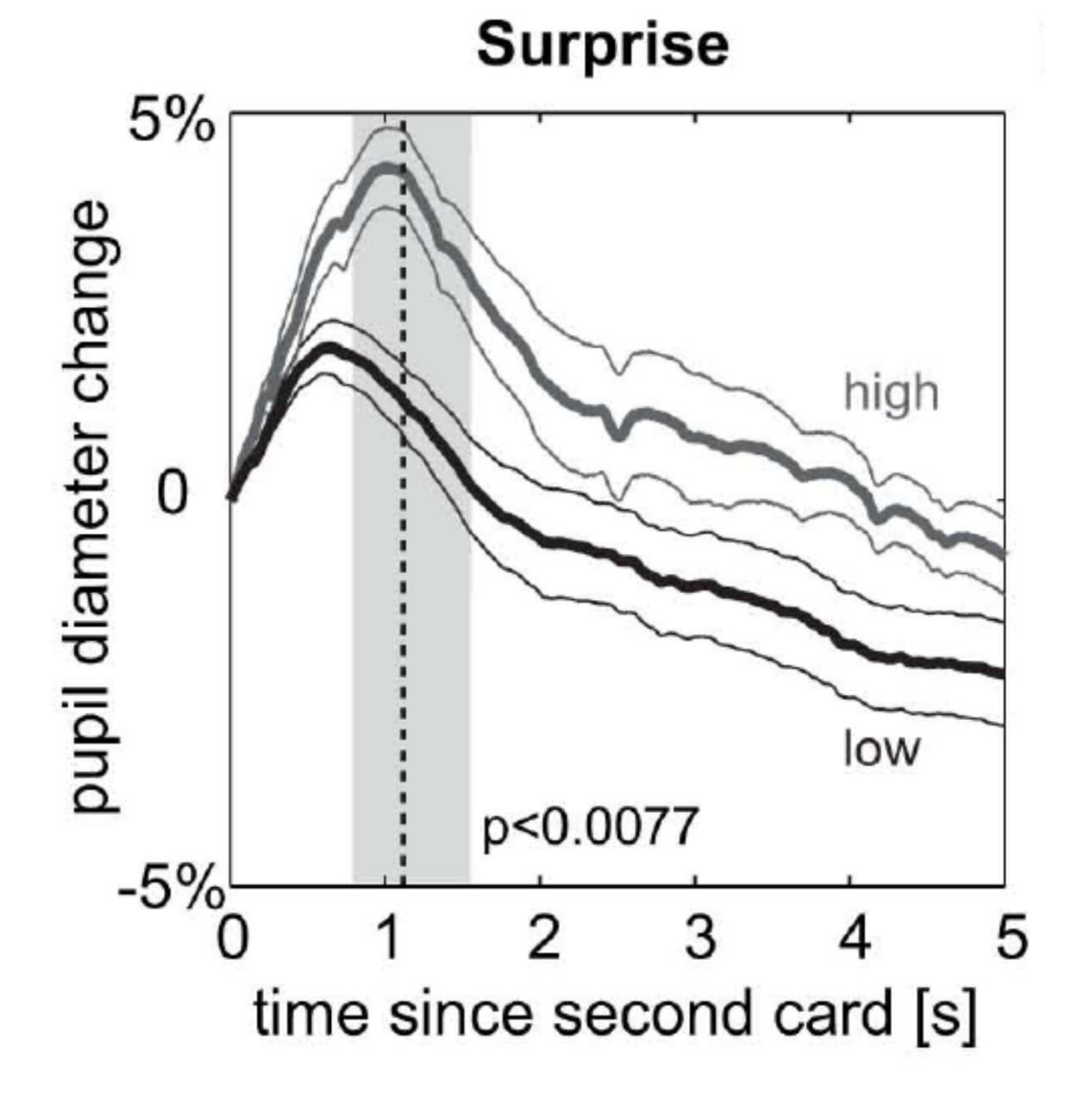

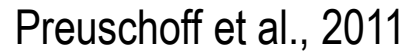

See also Nassar et al., 2012Eldar et al., 2013O'Reilly et al., 2013

 $\blacktriangleright$ Individual differences in anxiety score

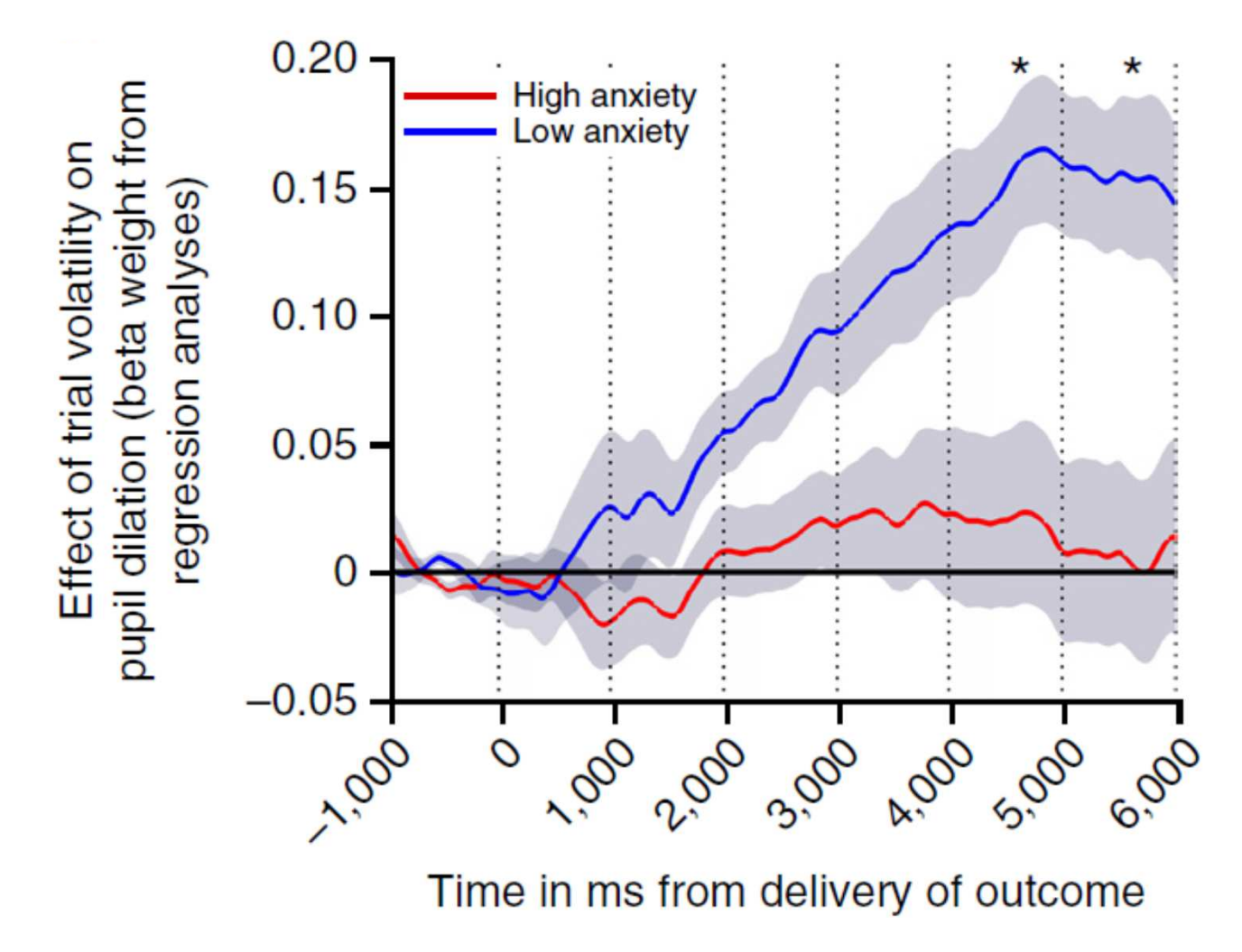

Browning et al., 2015

See also Preller et al., 2013 Steidtmann et al., 2010Siegle et al., 2001

 $\blacktriangleright$ Noradrenaline & locus coeruleus

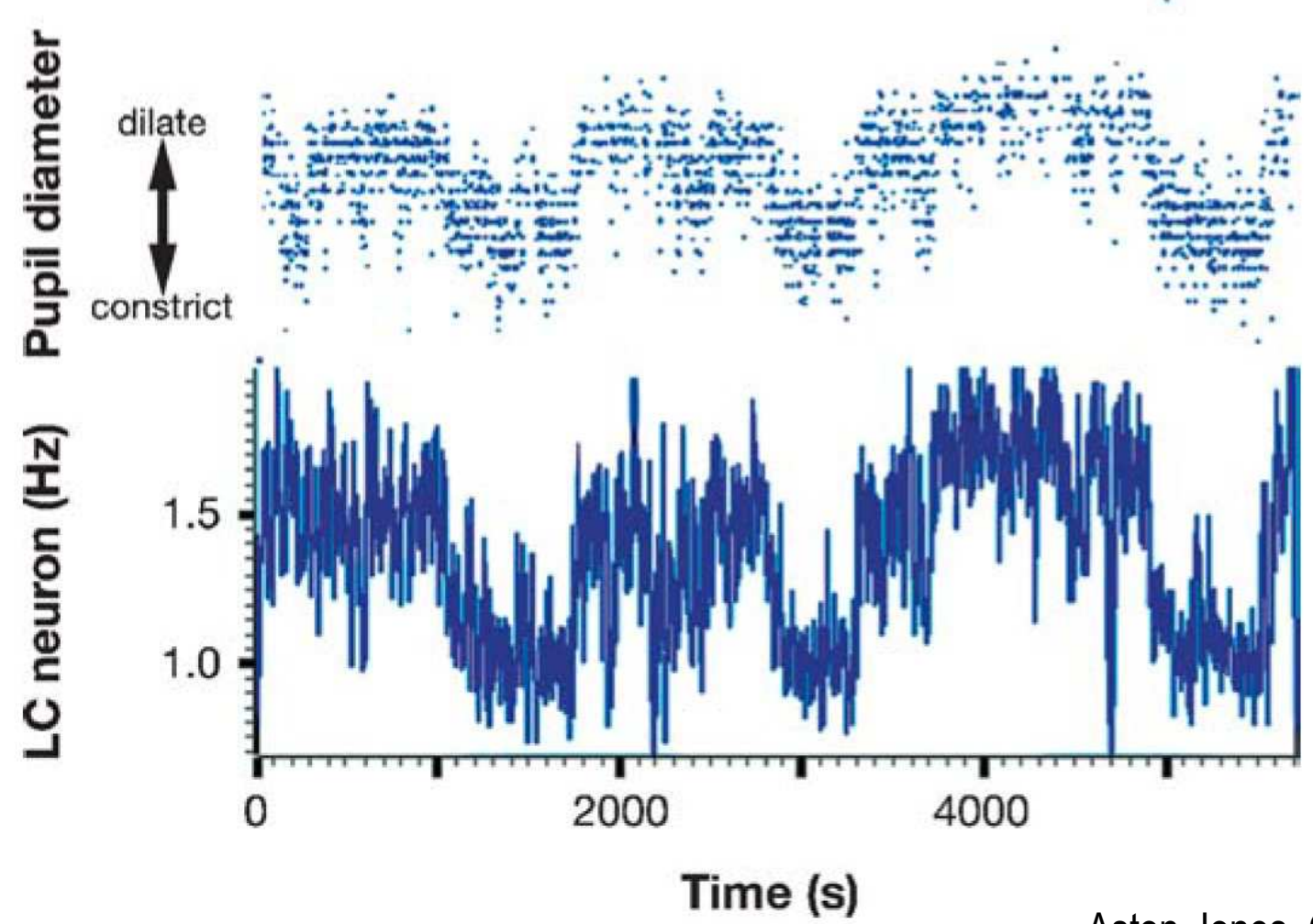

Aston-Jones, Cohen, 2005See also Joshi et al., 2015

 $\blacktriangleright$ Cortical states in rodents

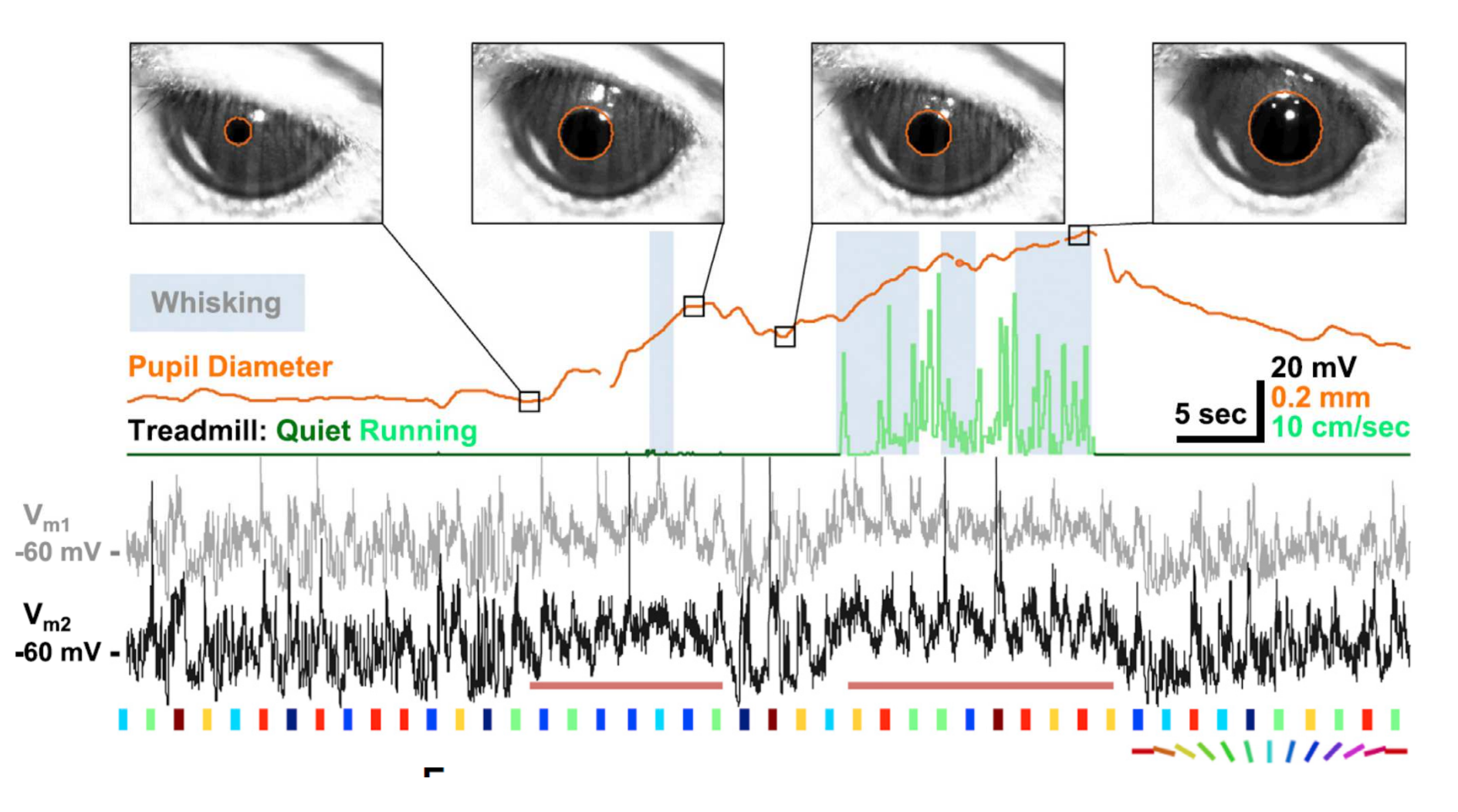

Reimer et al., 2014

# Pupil physiology

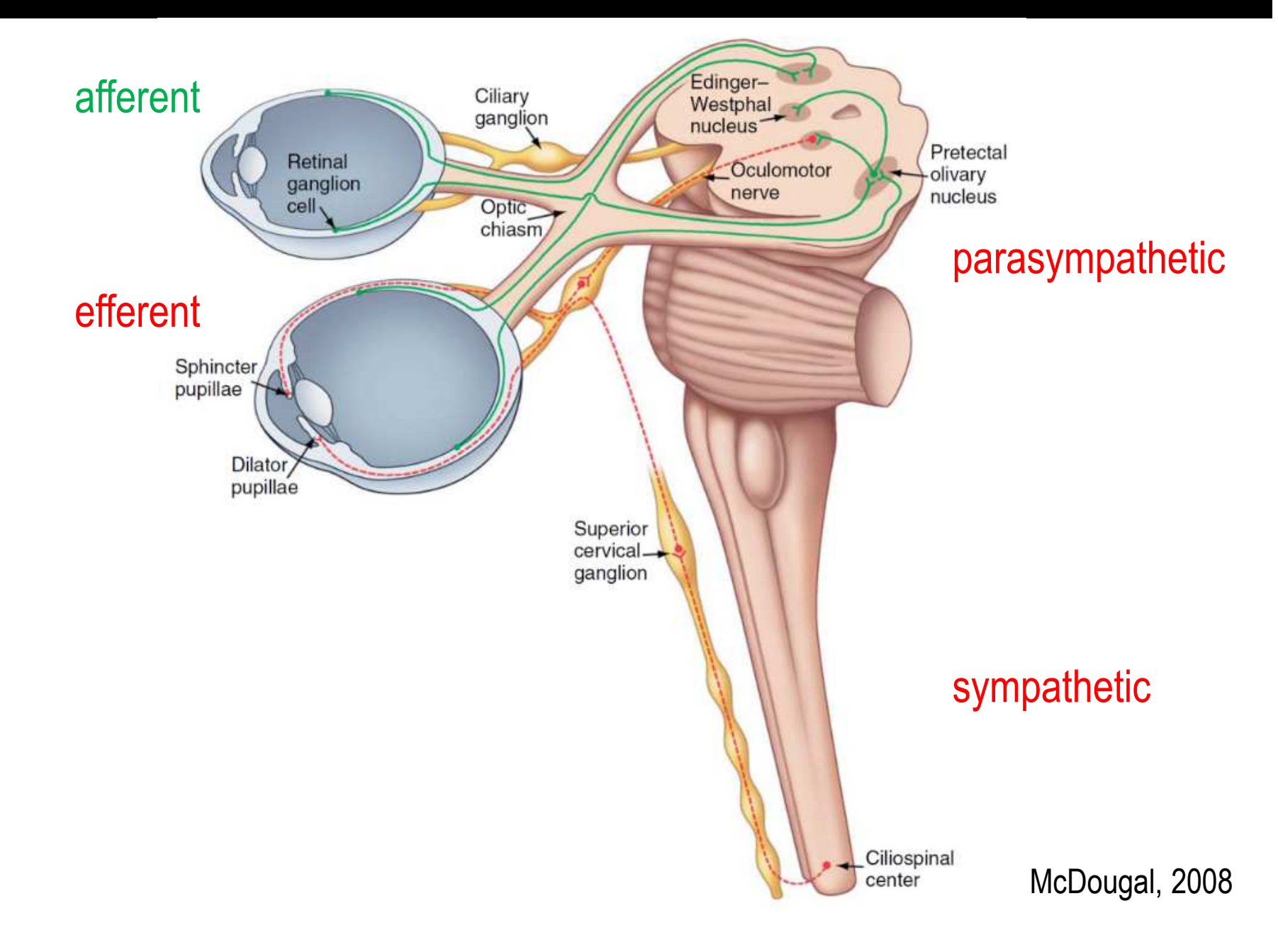

# Data acquisition

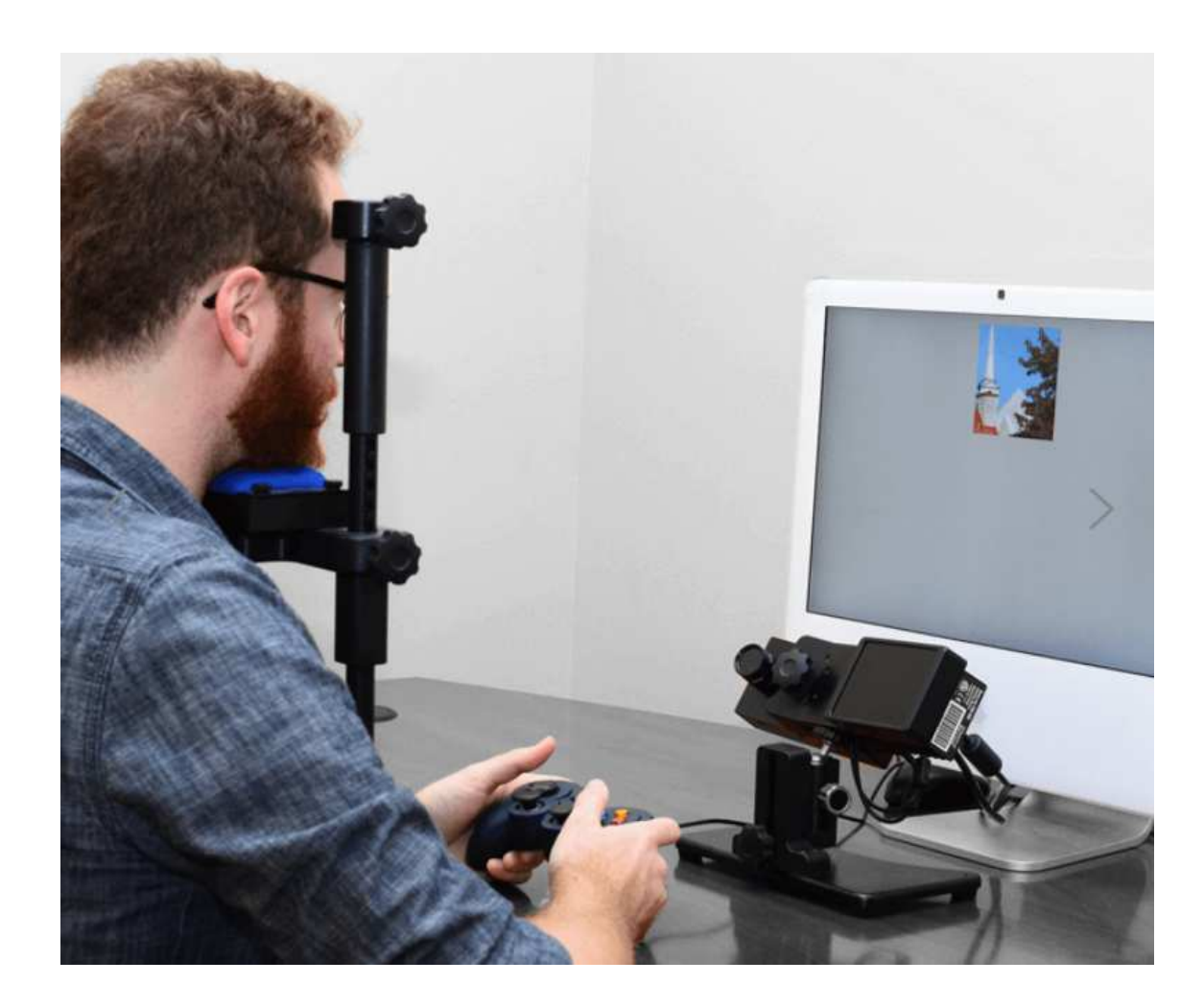

# Data acquisition

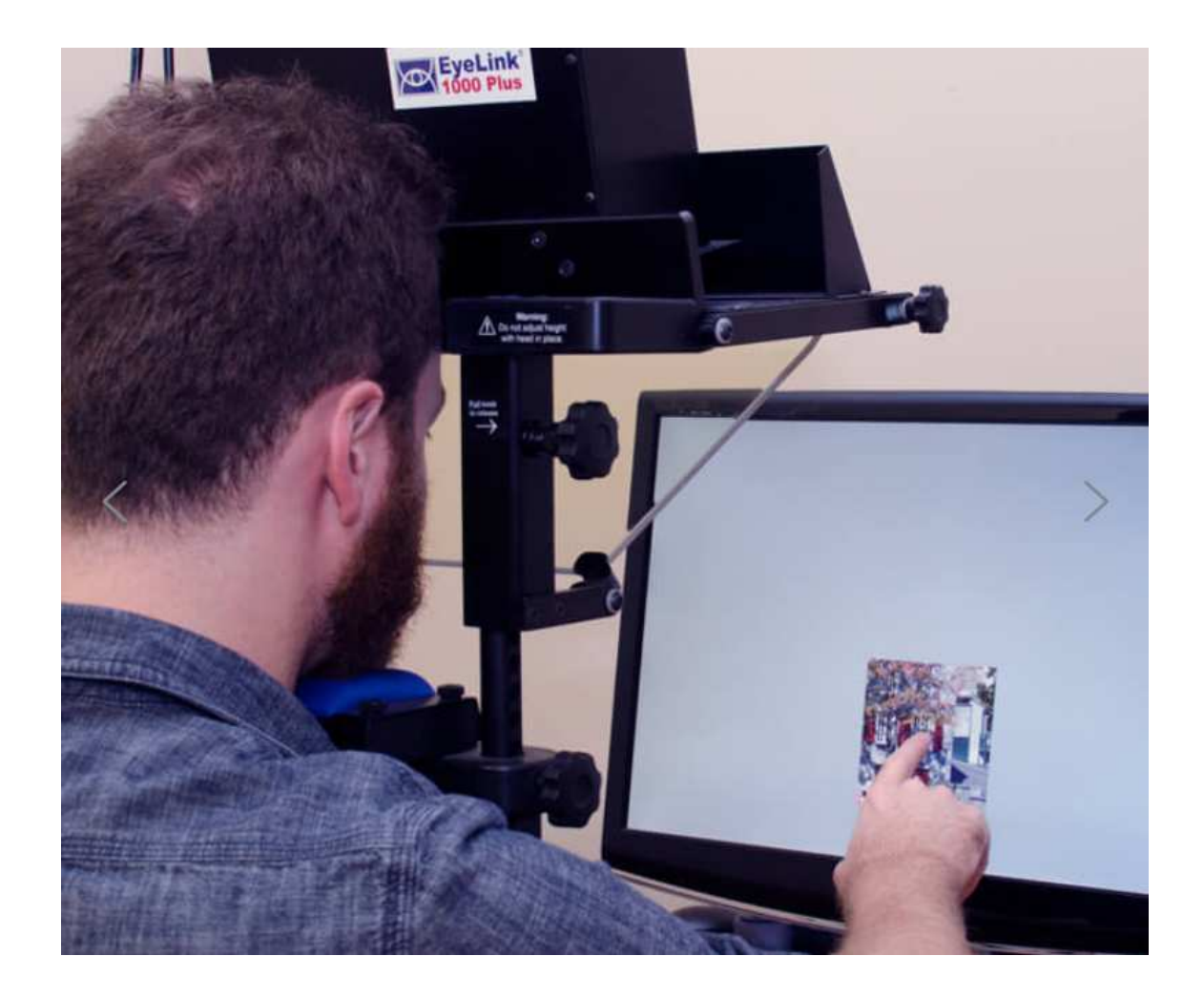

## Data acquisition

# $\triangleright$  Illumination:<br>Boom

- Room<br>—
- Sum — Stimuli (and background screen)
- Positioning:<br>Distances
	- Distances between screen, eyes, & eye tracker
	- Calibration of eye positions
	- Eccentricity of stimuli & gaze angle
	- Absolute or relative pupil size
	- Chin rest
- Participants:
	- Glasses<br>—
	- Eye problems
	- Drugs
- $\triangleright$  Pauses for blinking
- $\triangleright$  Etc.

#### Data preprocessing

- $\triangleright$  Import
- $\triangleright$  Trimming
- $\triangleright$  Interpolation of missing data points
	- $\triangleright$  detection of saccades, blinks, & head movements often during acquisition
- > Filtering
- Normalization

#### Model-free analyses

#### Comparison of grand means in time window

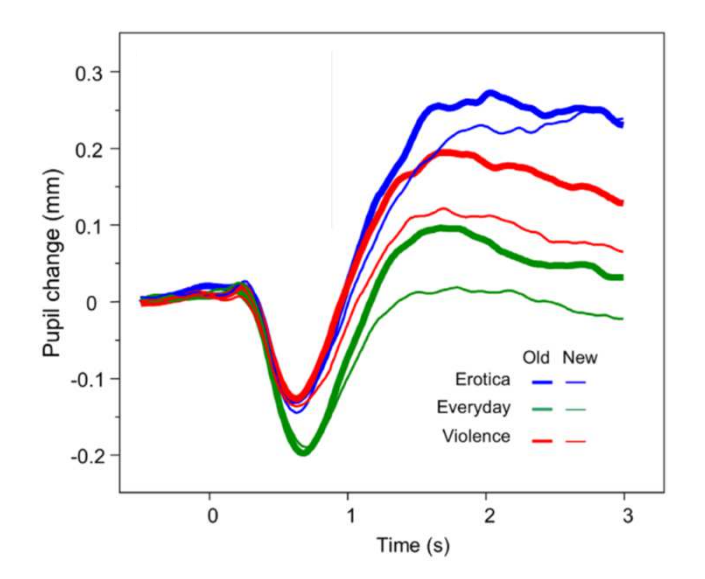

#### Regression of variables of interest onto time series

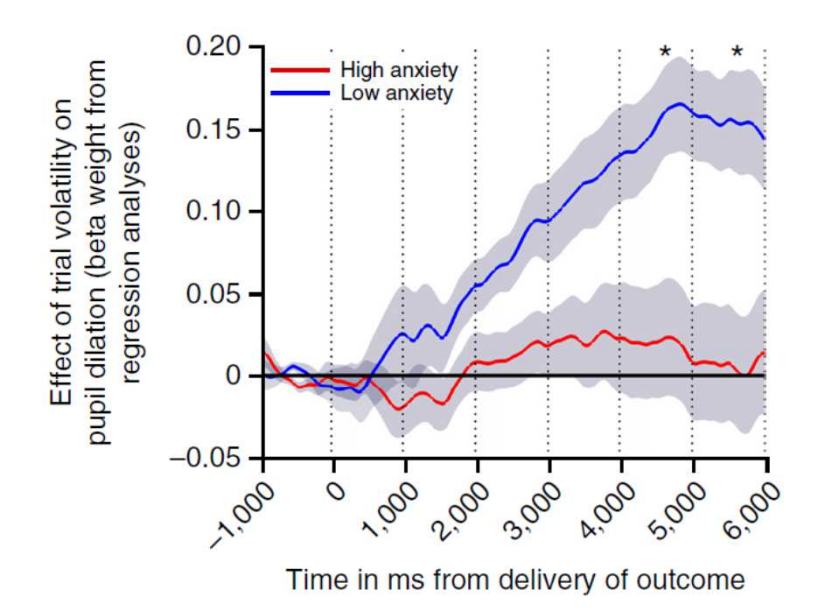

#### Model-based analyses

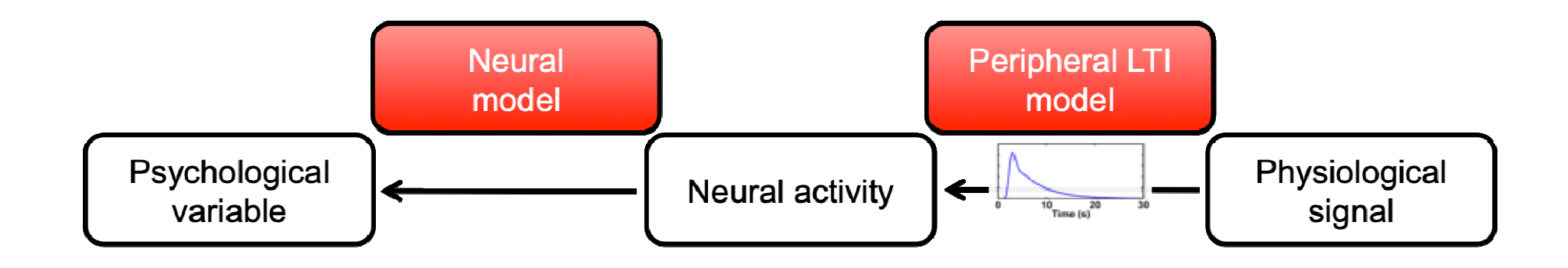

#### Model-based analyses

- 1. Illuminance
	- Steady-state model
	- Dynamics (LTI model)
- 2. Cognitive processes
	- Estimation of inputs
	- Condition differences (GLM)

#### Illuminance task

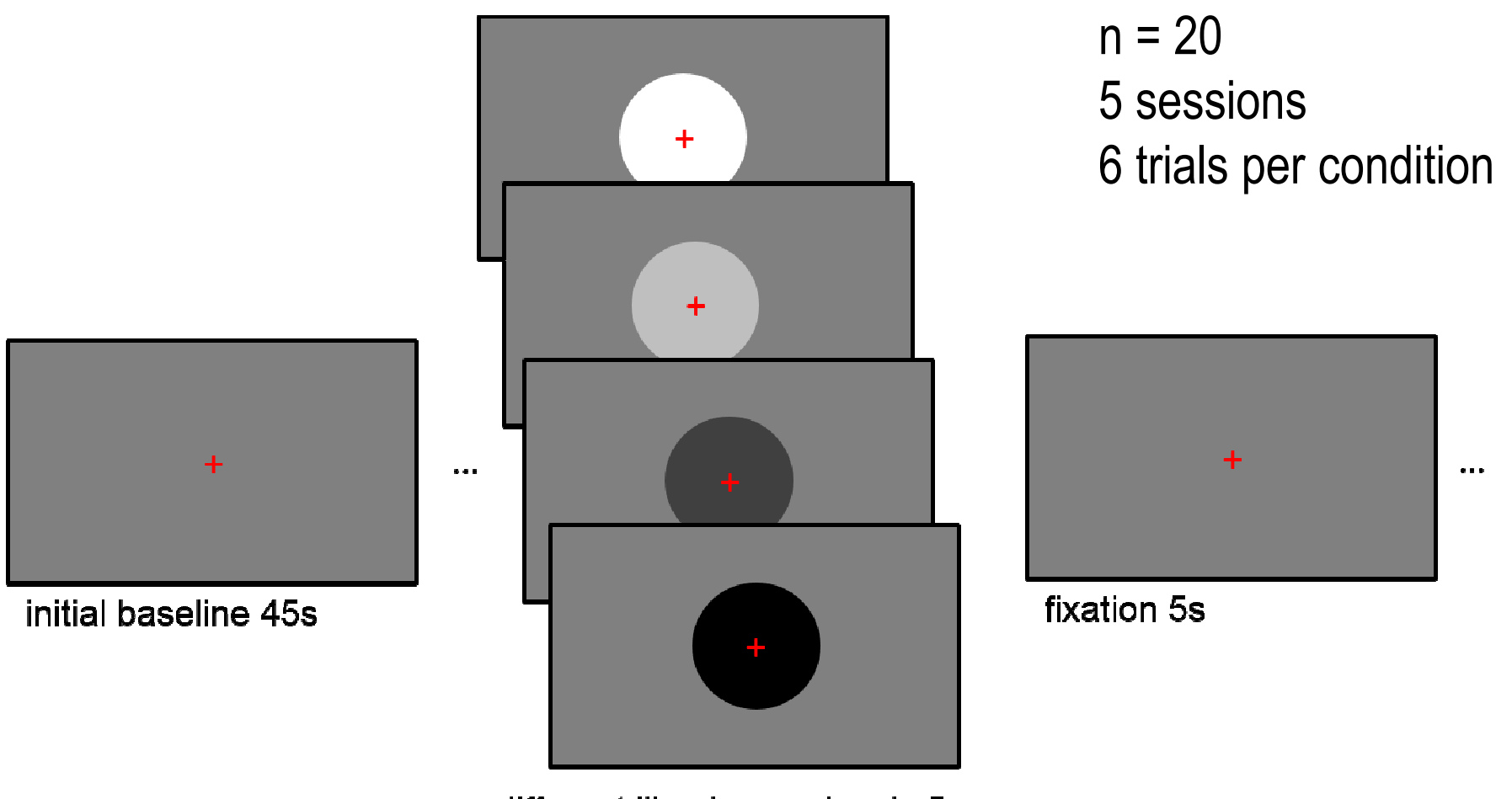

different illuminance levels 5s

Korn & Bach, 2016

#### Illuminance task: Grand means

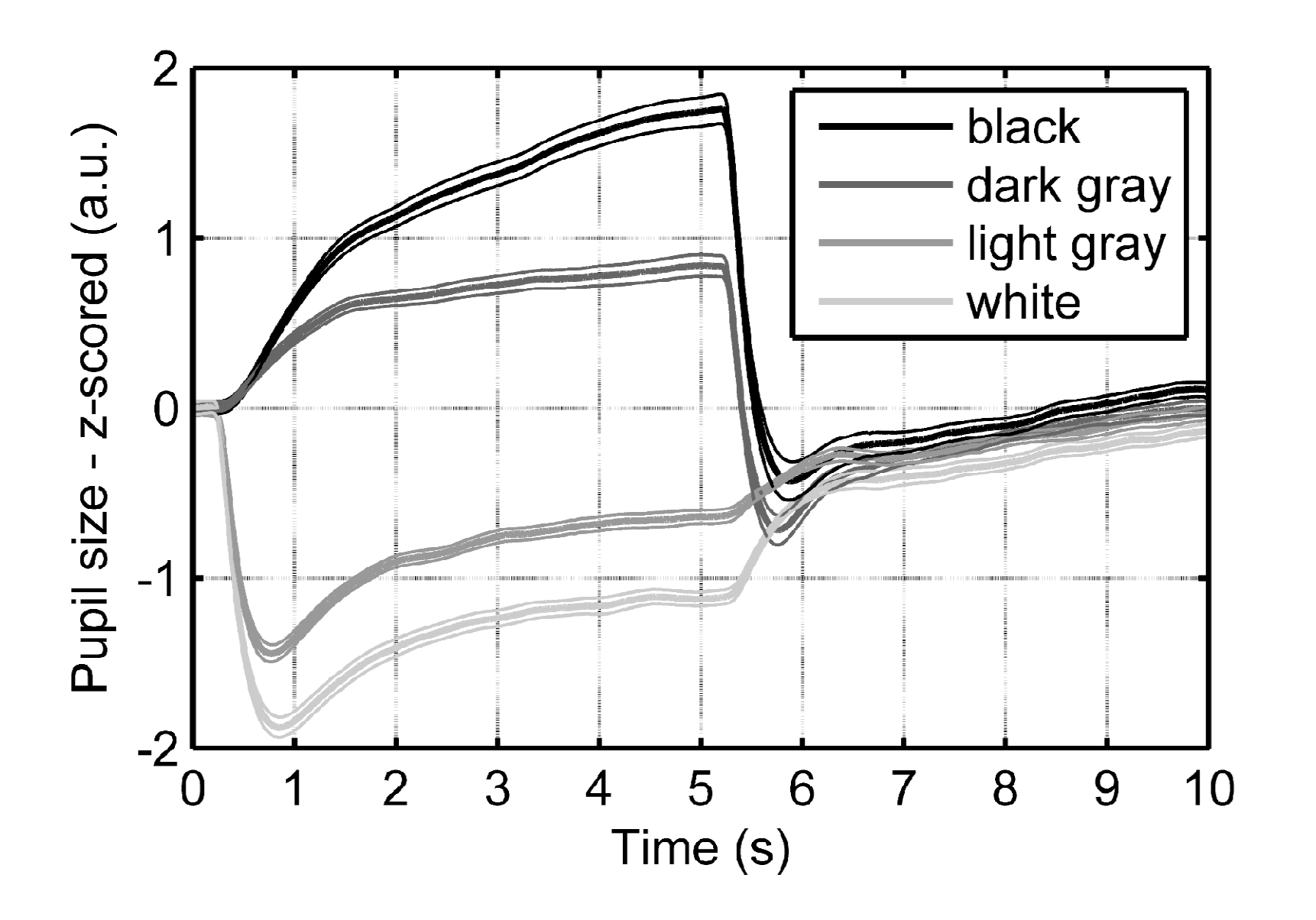

#### Illuminance steady-state pupil model

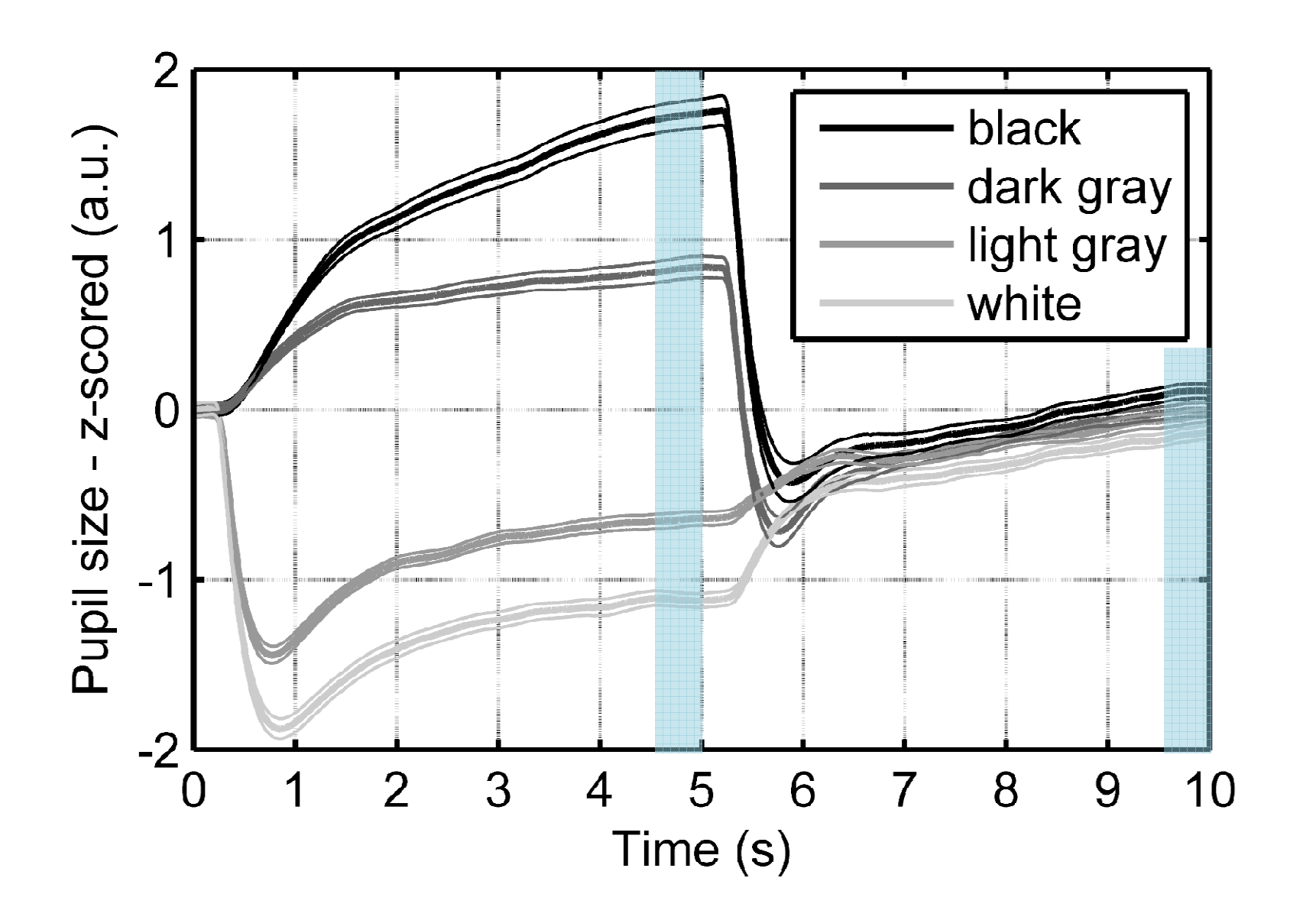

#### Illuminance steady-state pupil model

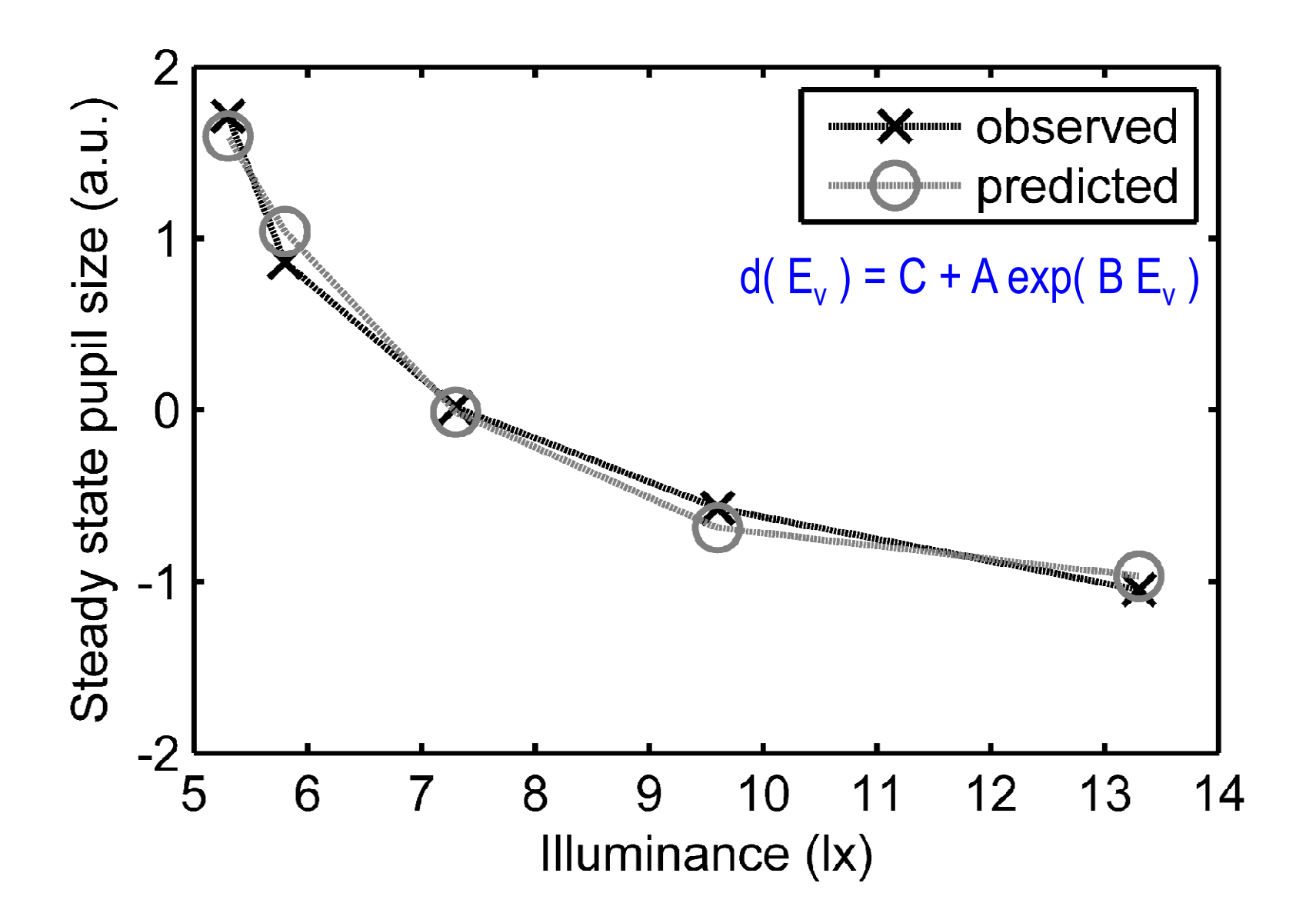

#### Model-based analyses

- 1. Illuminance
	- Steady-state model

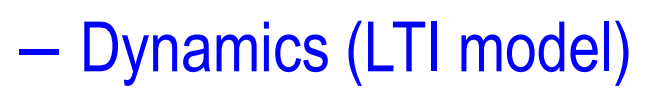

- 2. Cognitive processes
	- Estimation of inputs
	- Condition differences (GLM)

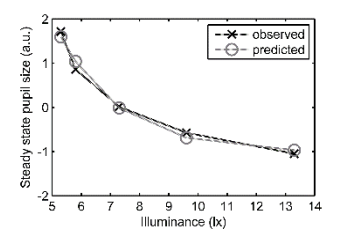

#### Illuminance task: Grand means

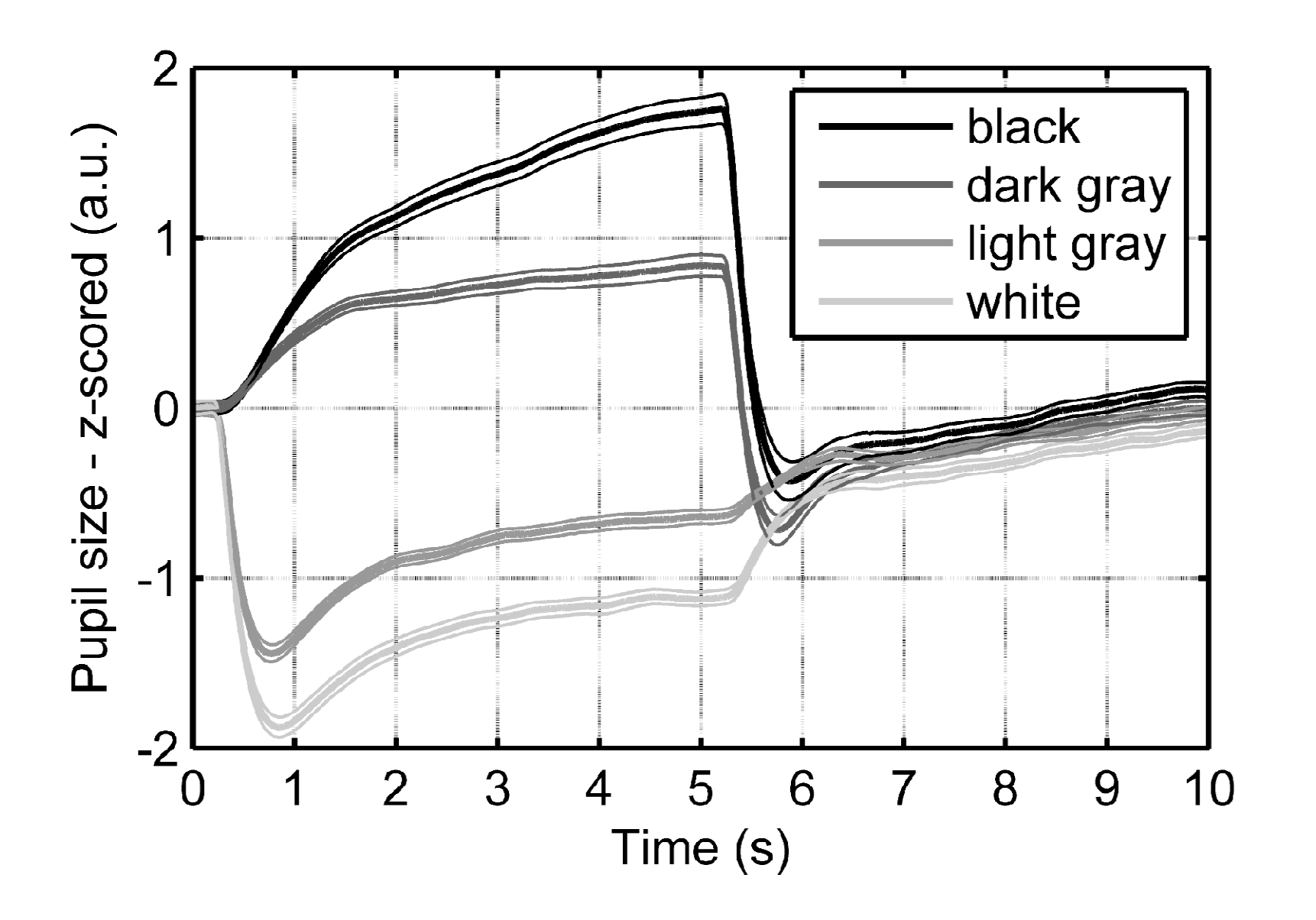

#### Illuminance task: Grand means – time derivatives

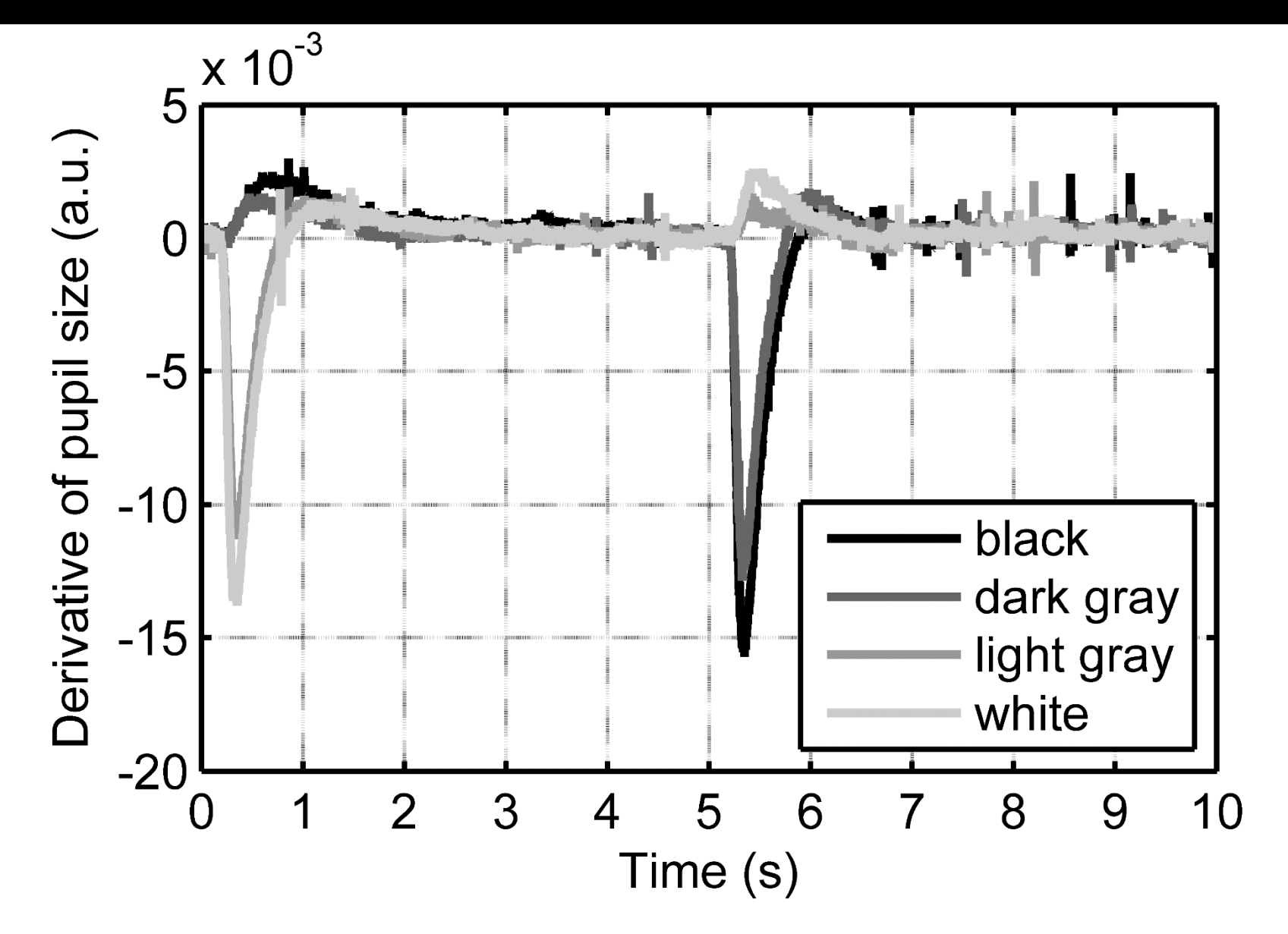

## Reminder: LTI

LTI linear time invariant system

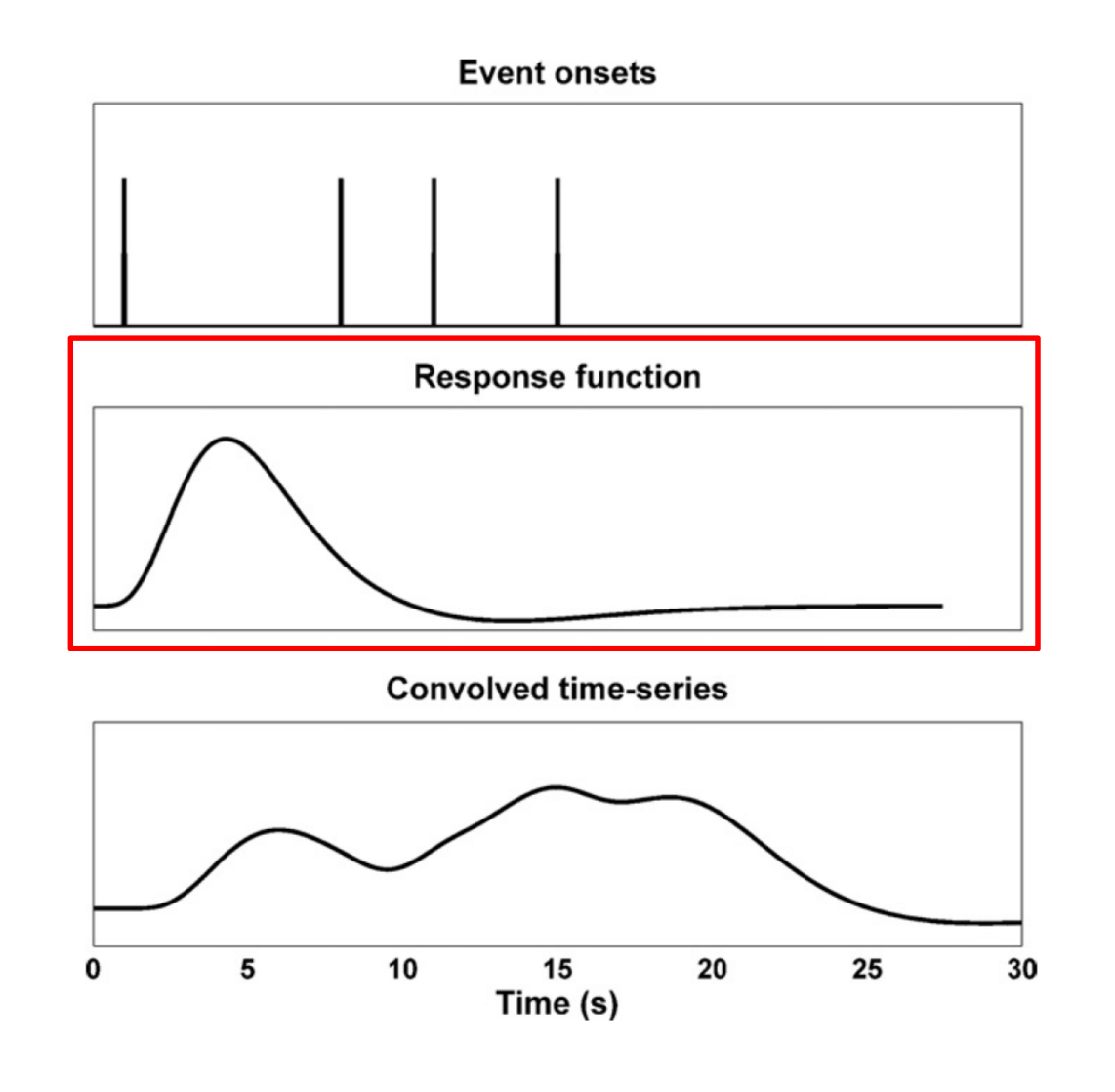

Bach et al., 2009

# Illuminance dynamics: Response functions (1)

- $\blacktriangleright$ Scaling of grand means using steady-state pupil model
- $\blacktriangleright$ Time derivatives of dilation
- $\blacktriangleright$  Approximation of derivative with gamma function  $d( t ) = c / ( \theta^k \Gamma(k) ) t^{k-1} exp( -t / \theta )$

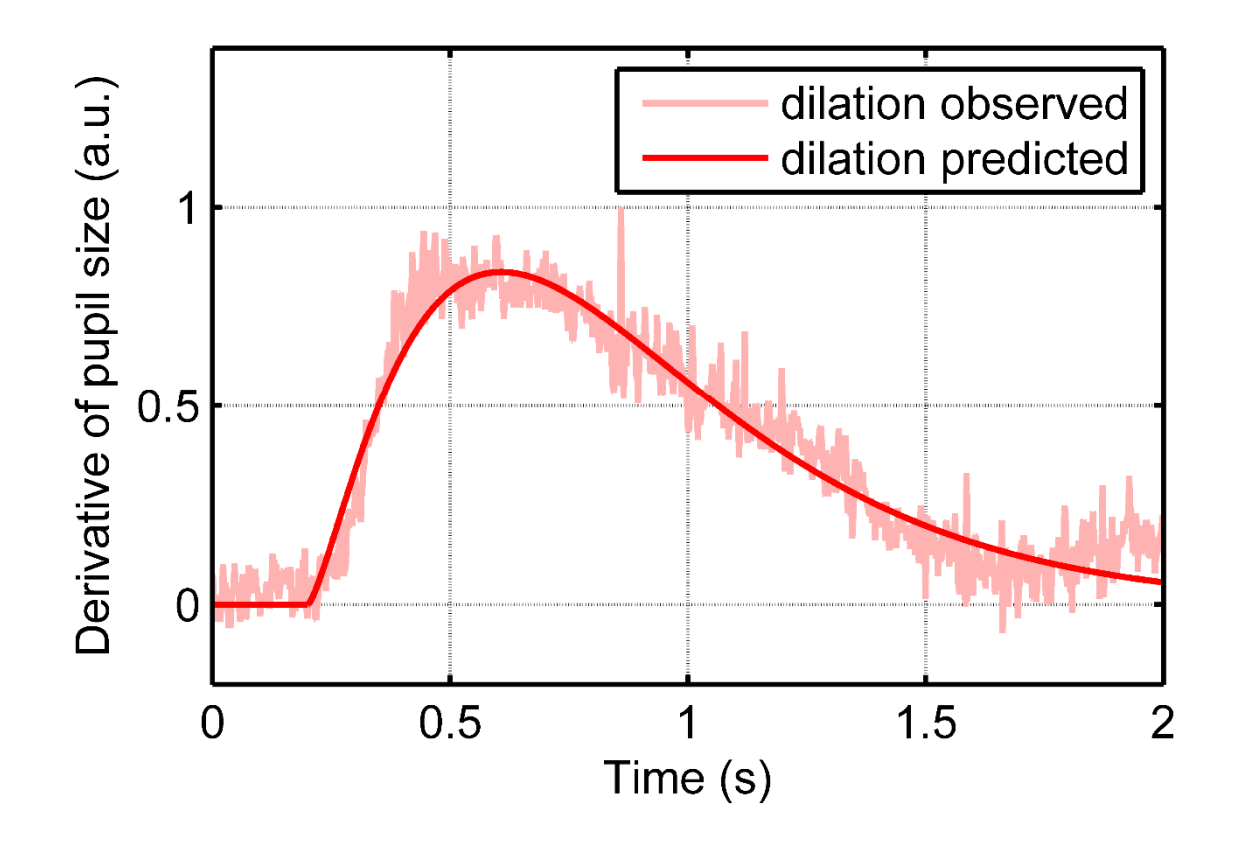

# Illuminance dynamics: Response functions (2)

- $\blacktriangleright$ Difference between predicted constriction and dilation
- $\blacktriangleright$ Approximation with gamma function

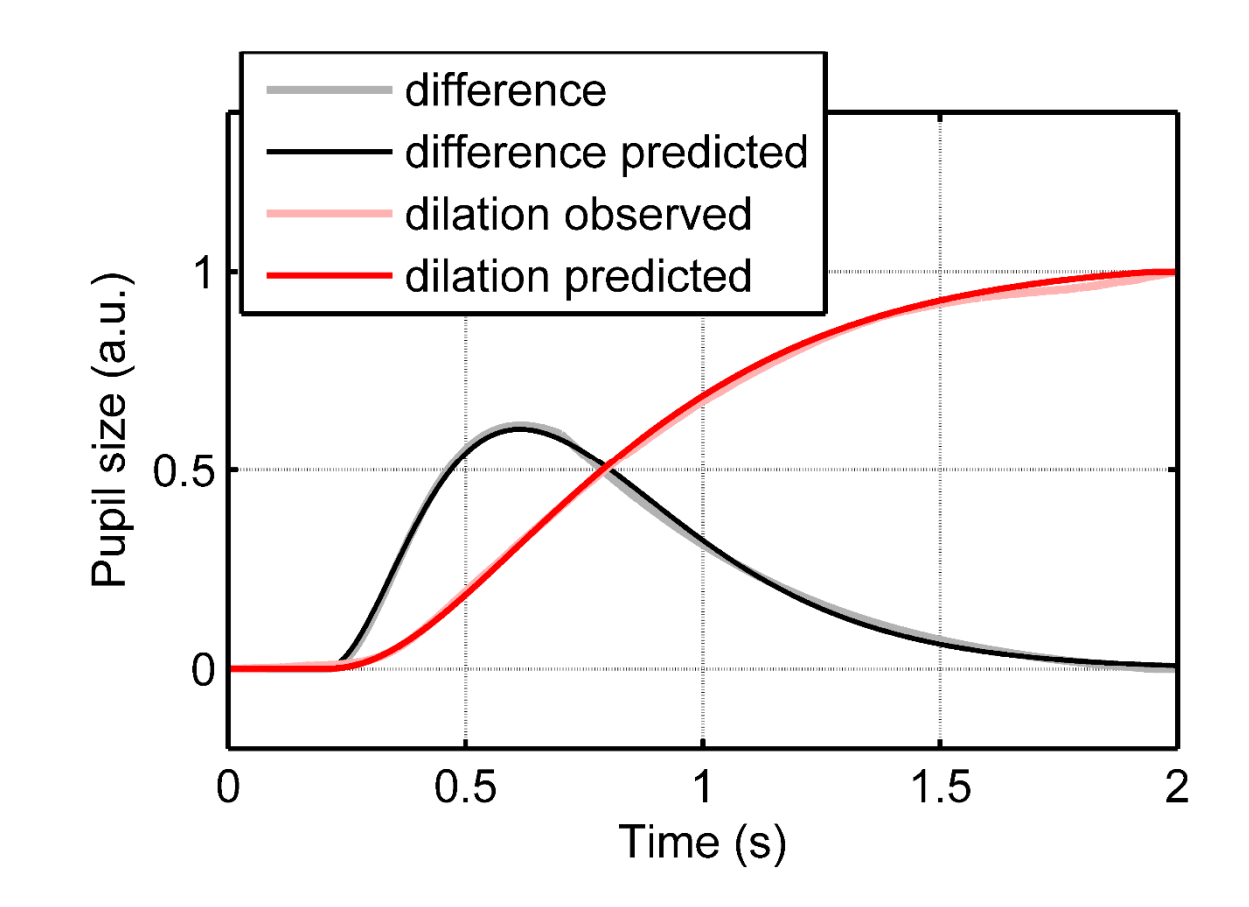

## Illuminance dynamics: Illustration of LTI model

- $\blacktriangleright$ 1st system: Dilation & constriction
- $\blacktriangleright$ 2nd system: Constriction only

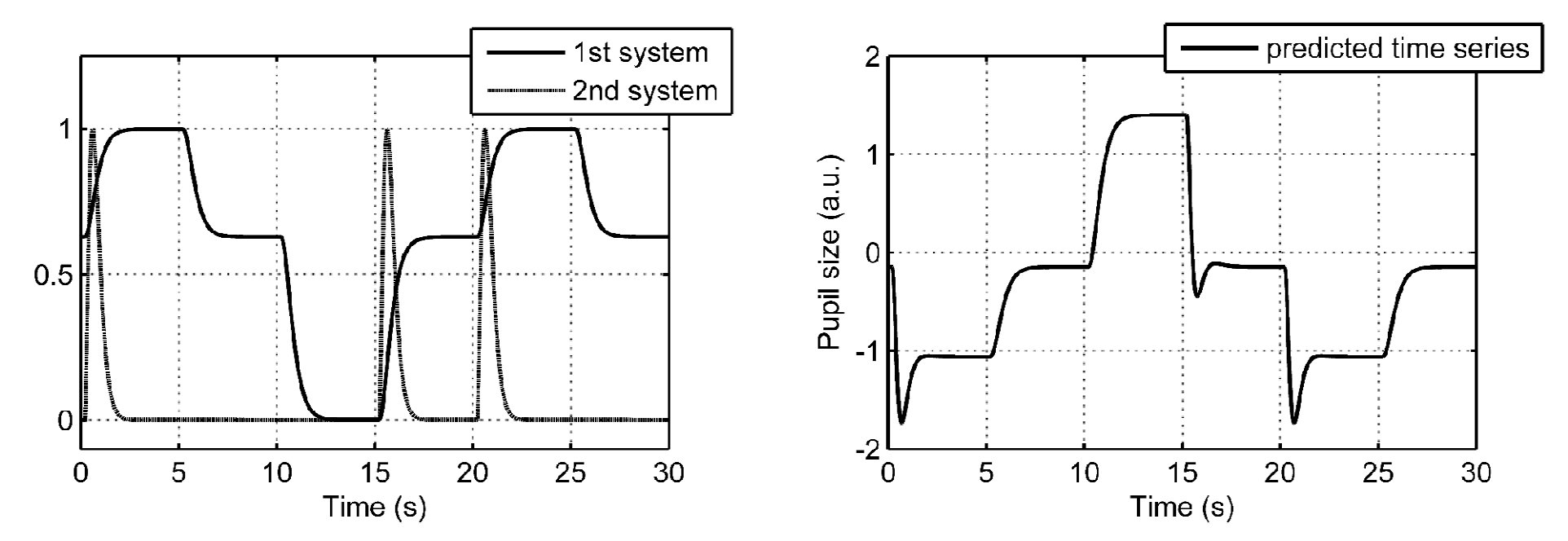

#### Illuminance dynamics: Model accuracy

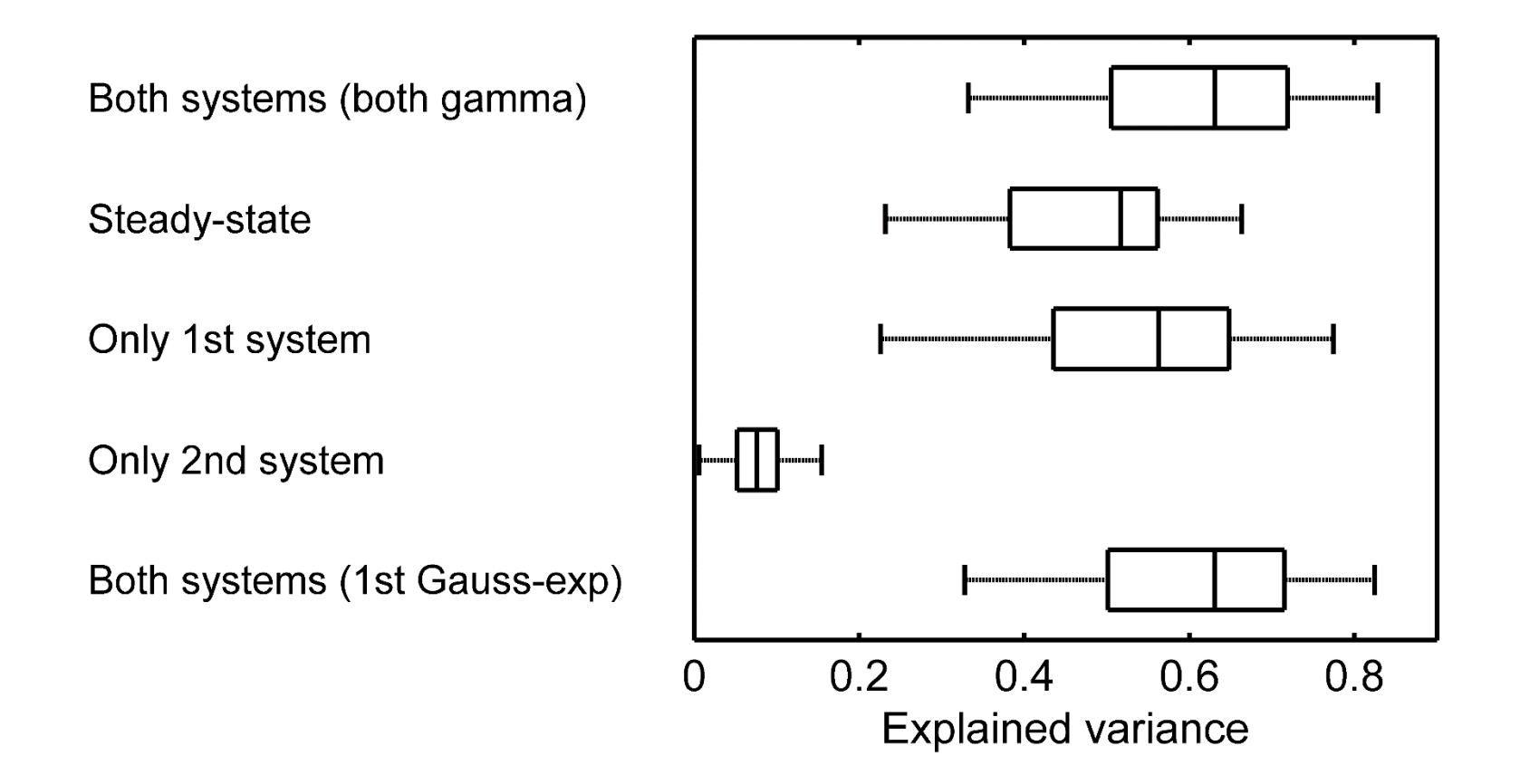

 $\blacktriangleright$ Variance during 45 s baseline period:  $0.41 \pm 0.15$ 

#### Illuminance dynamics: Model validation

 $\blacktriangleright$ Counter-intuitive prediction for brief illuminance inputs of **200 ms**

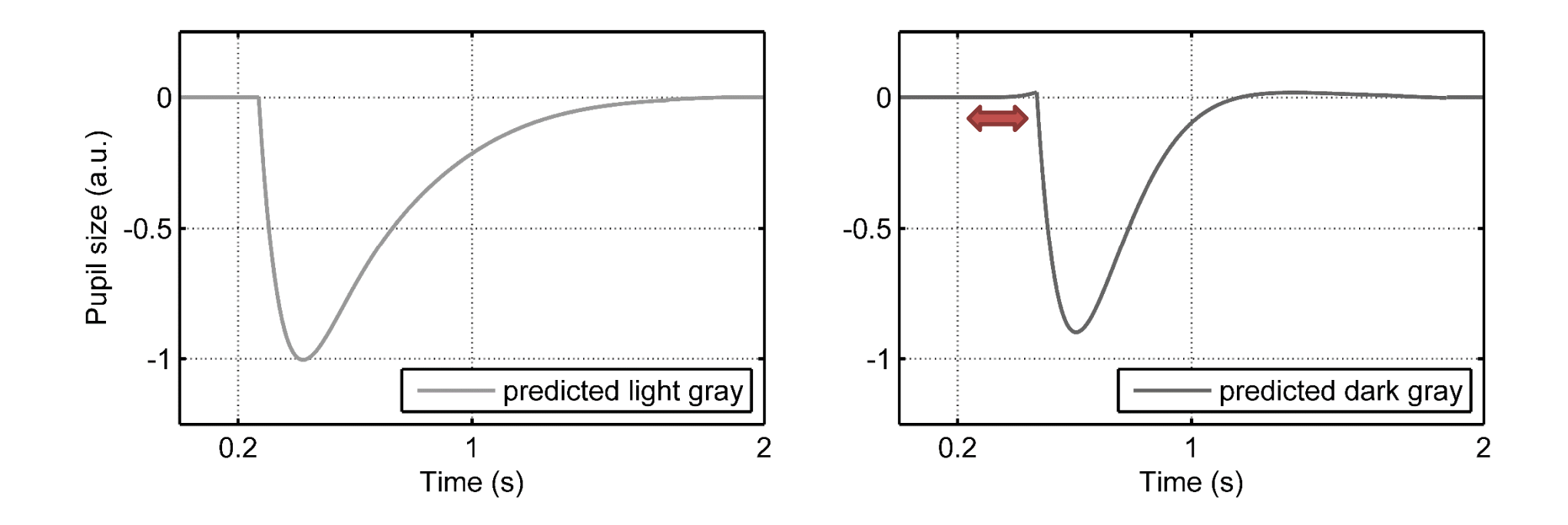

# Illuminance <mark>flashes</mark> task

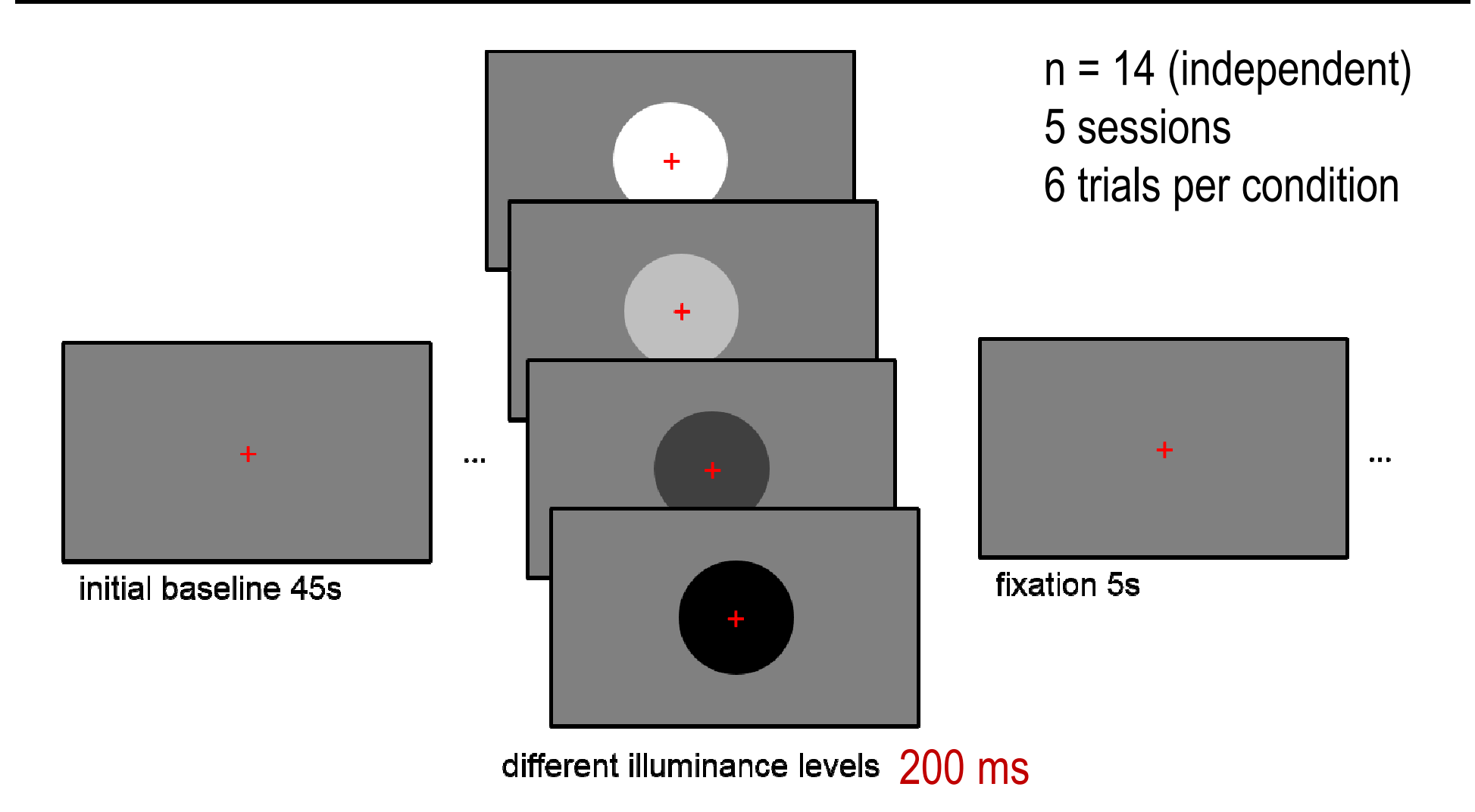

# Illuminance <mark>flashes</mark> task: Grand means

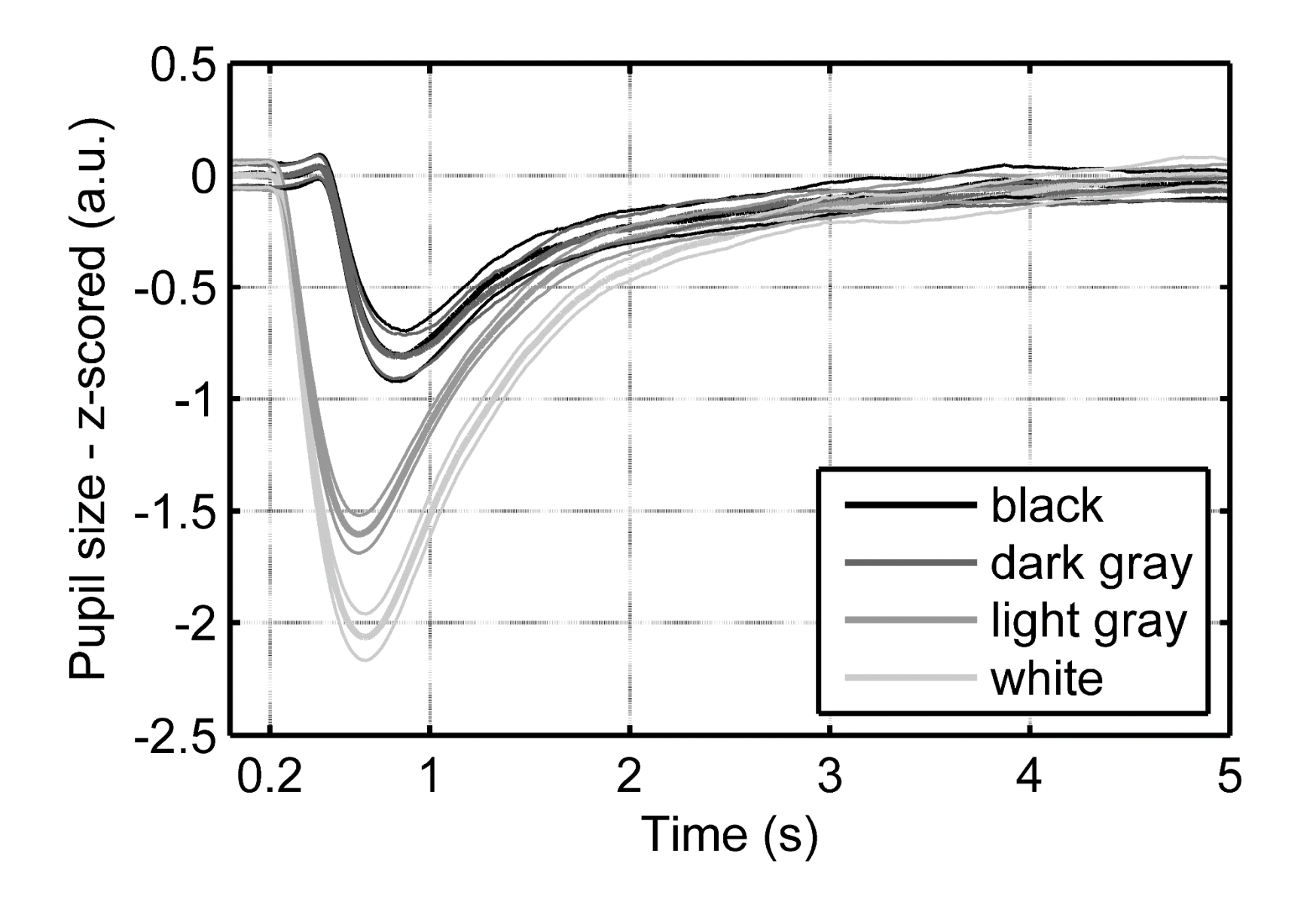

### Illuminance dynamics: Model accuracy for flashes

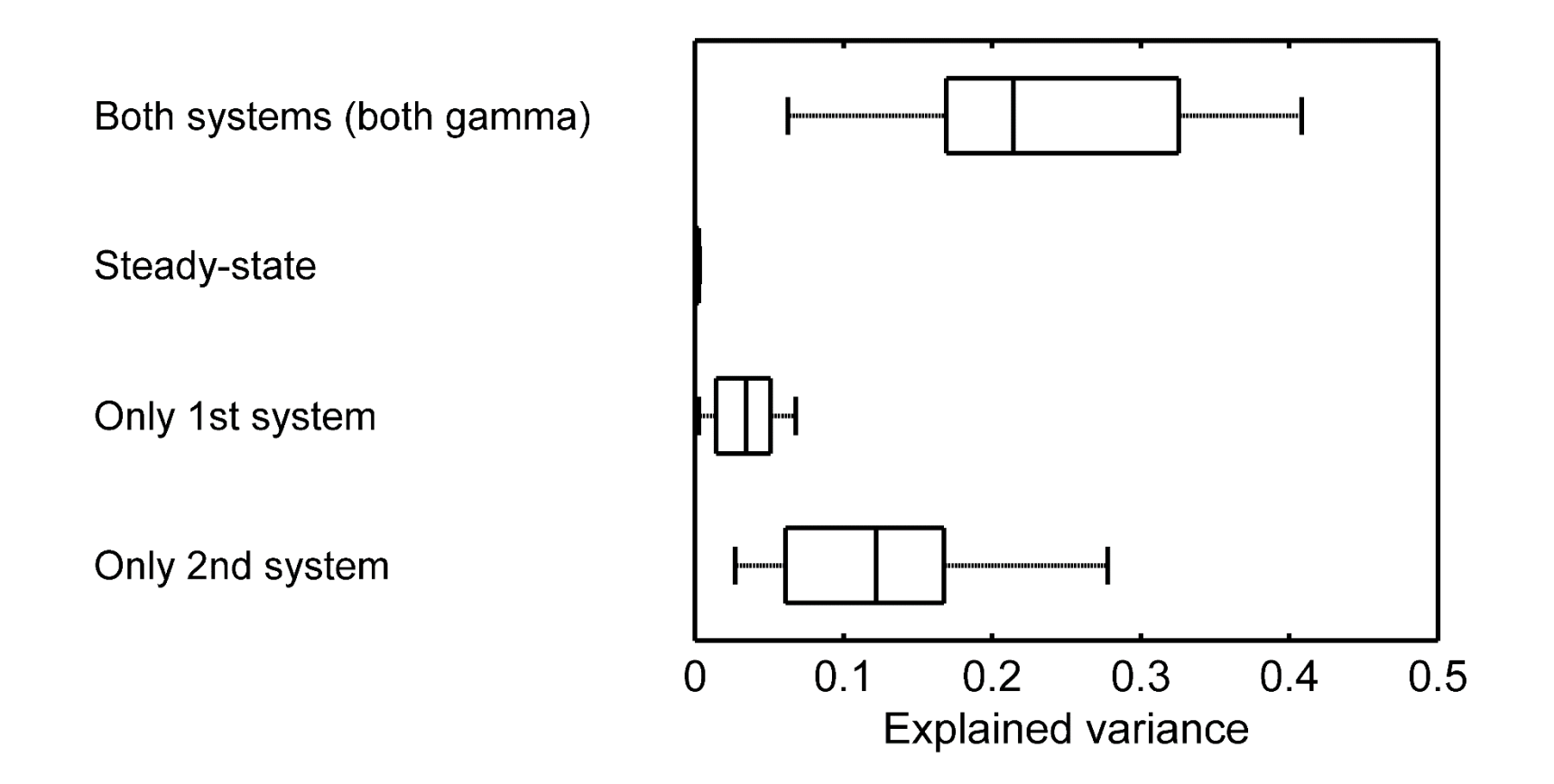

#### Model-based analyses

- 1. Illuminance
	- Steady-state model
	- Dynamics (LTI model)
- 2. Cognitive processes
	- Estimation of inputs
	- Condition differences (GLM)

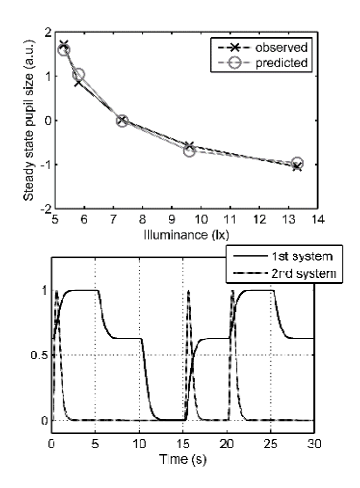

### Reminder: Pupil physiology

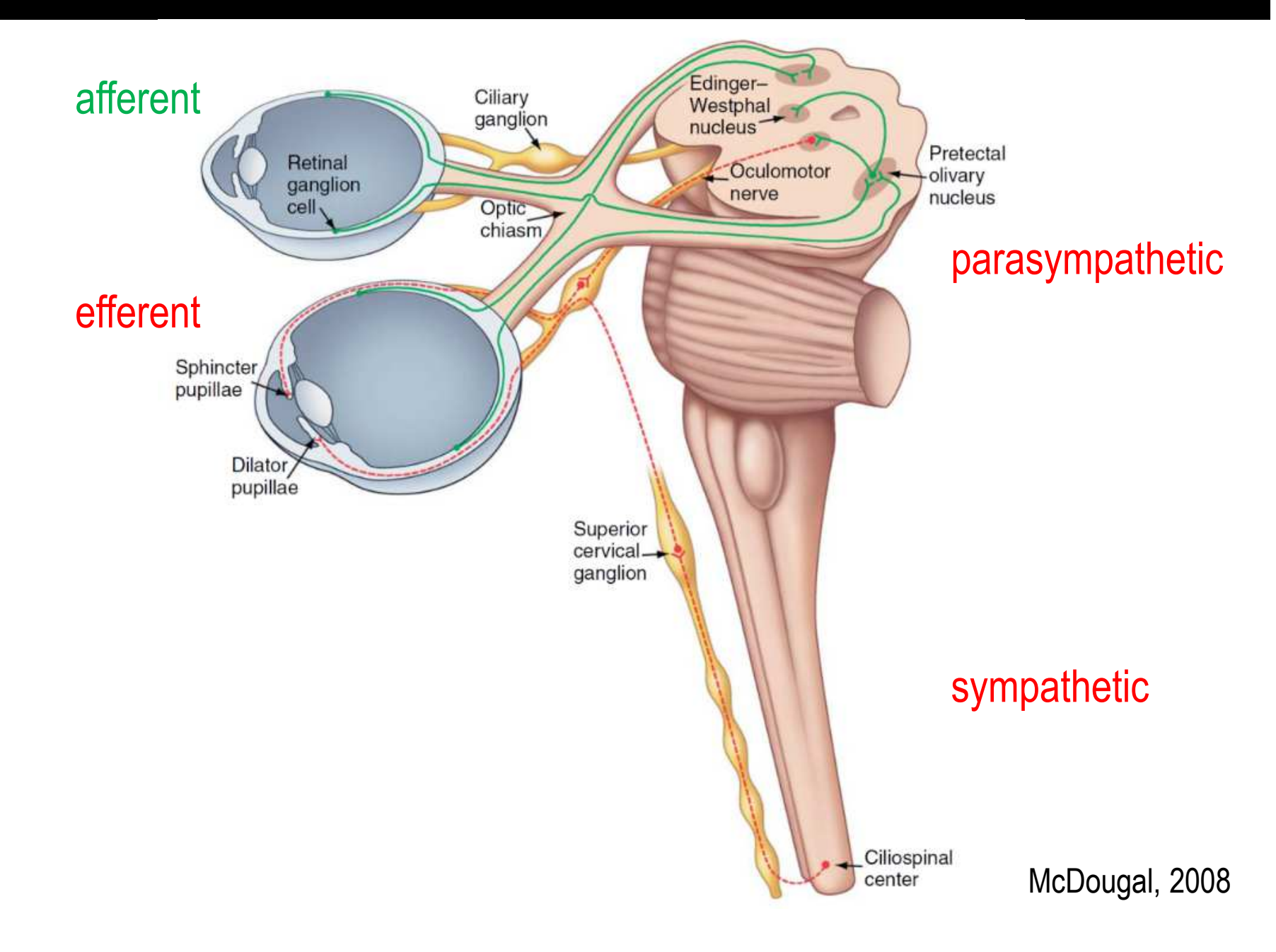

## Reminder: Response functions (1)

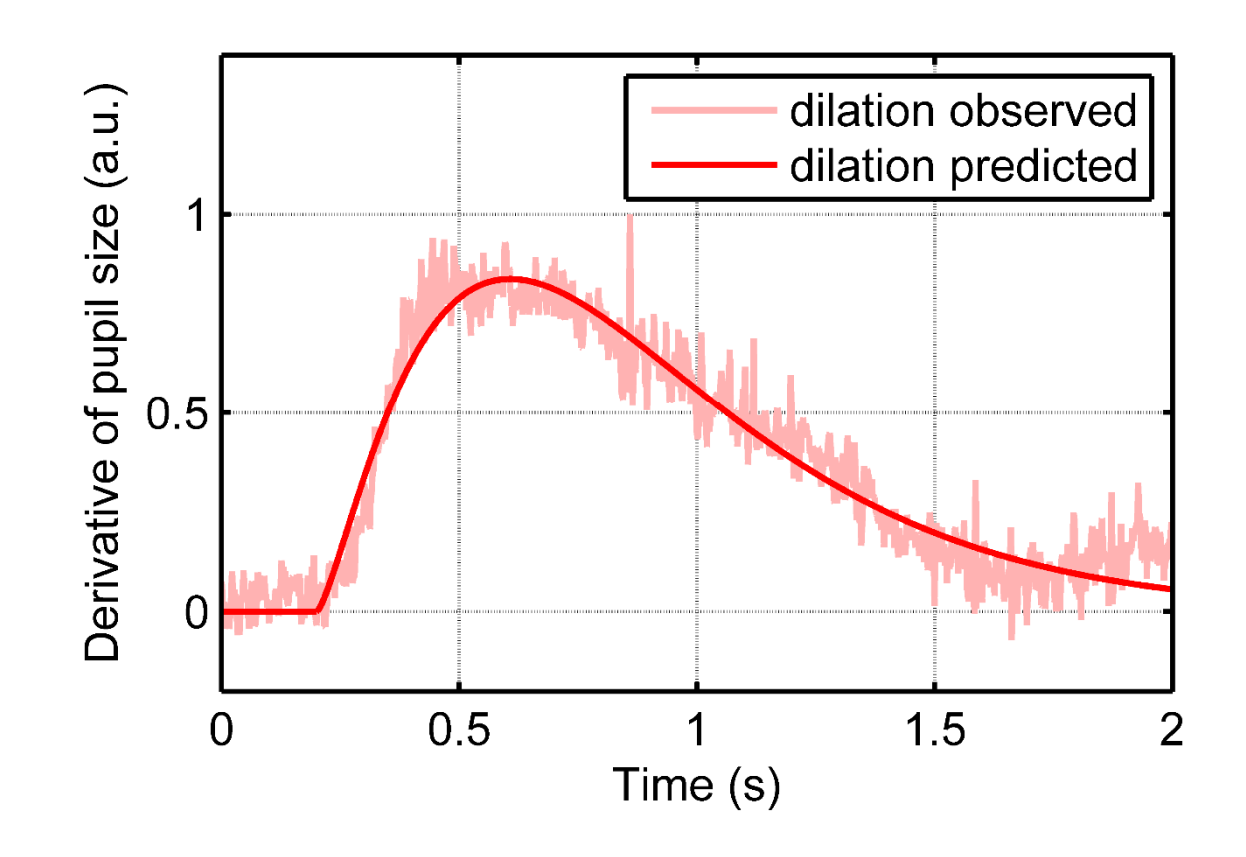

#### Estimation of inputs: Auditory oddball task

 $n = 69$ ; 1 session

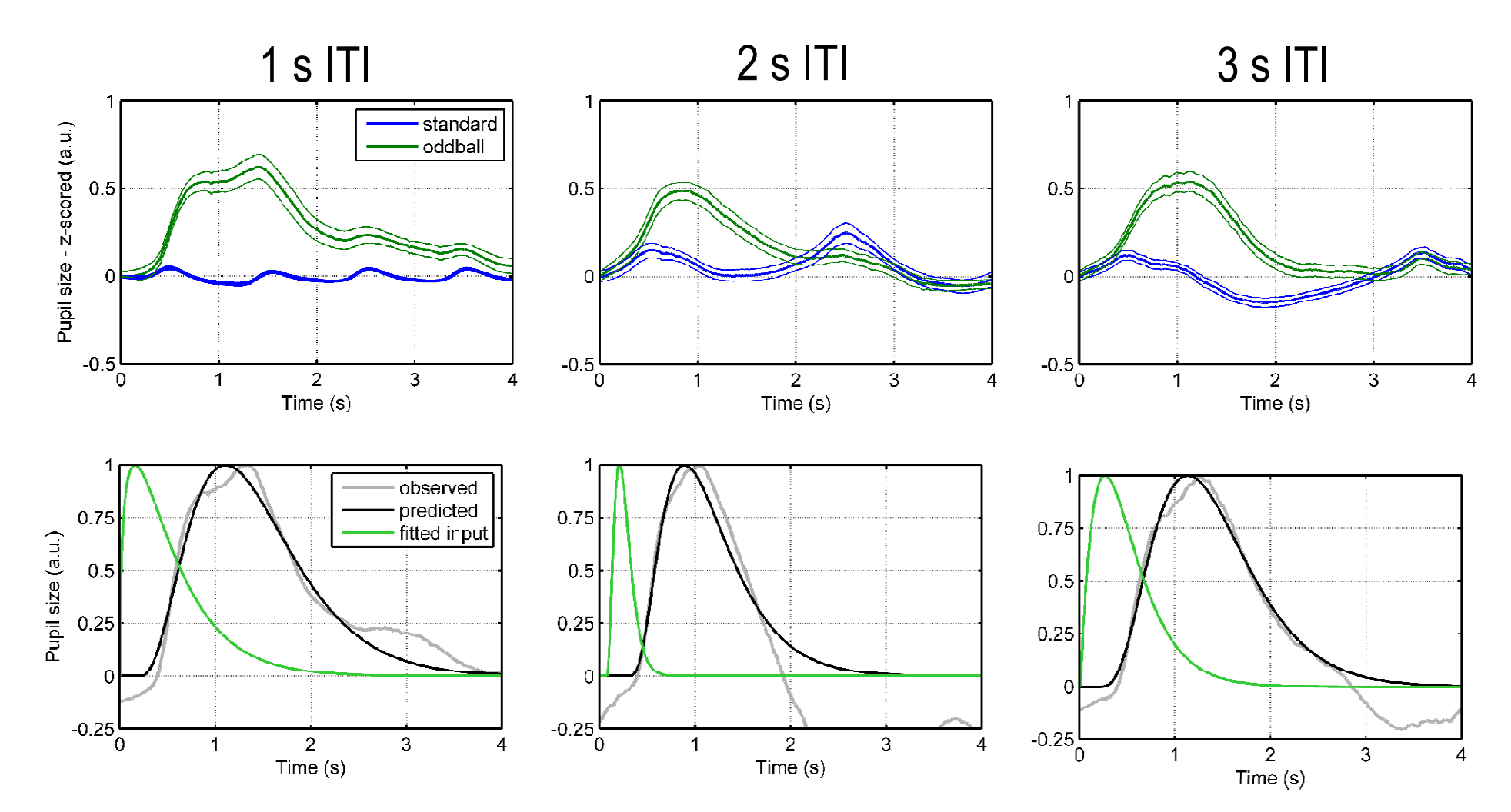

#### Estimation of inputs: Emotional words task

 $n = 27$ ; 2 sessions

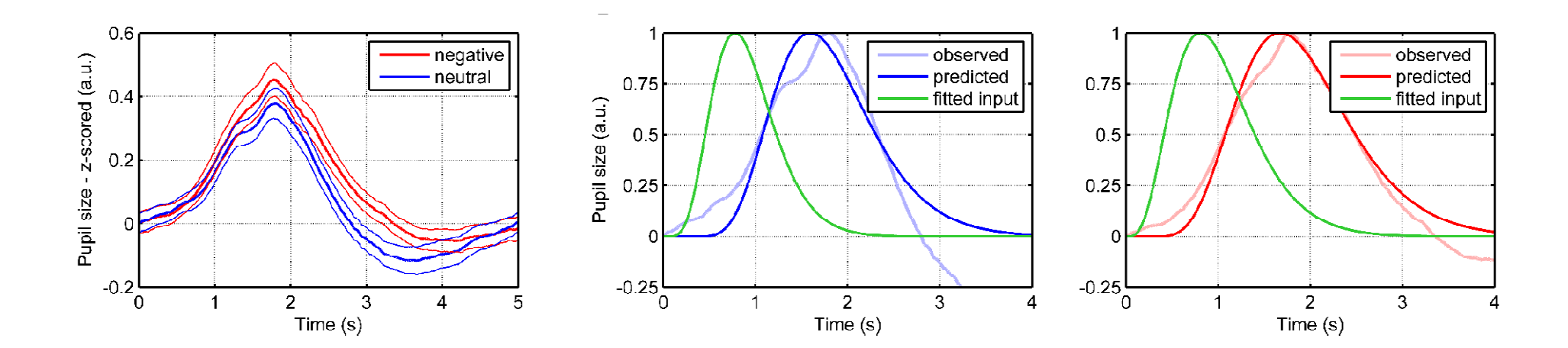

#### Model-based analyses

- 1. Illuminance
	- Steady-state model
	- Dynamics (LTI model)
- 2. Cognitive processes
	- $-$  Estimation of inputs
	- Condition differences (GLM)

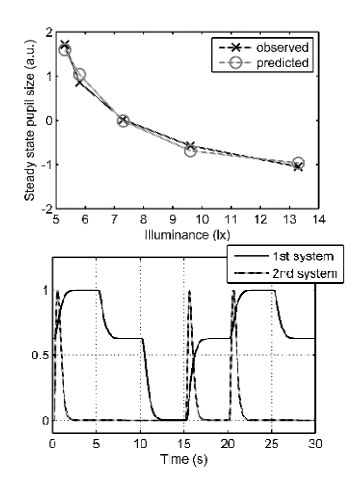

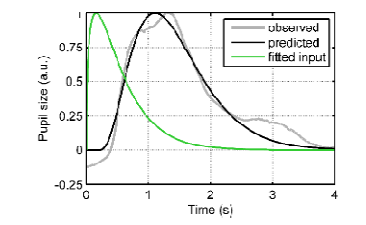

Auditory CS

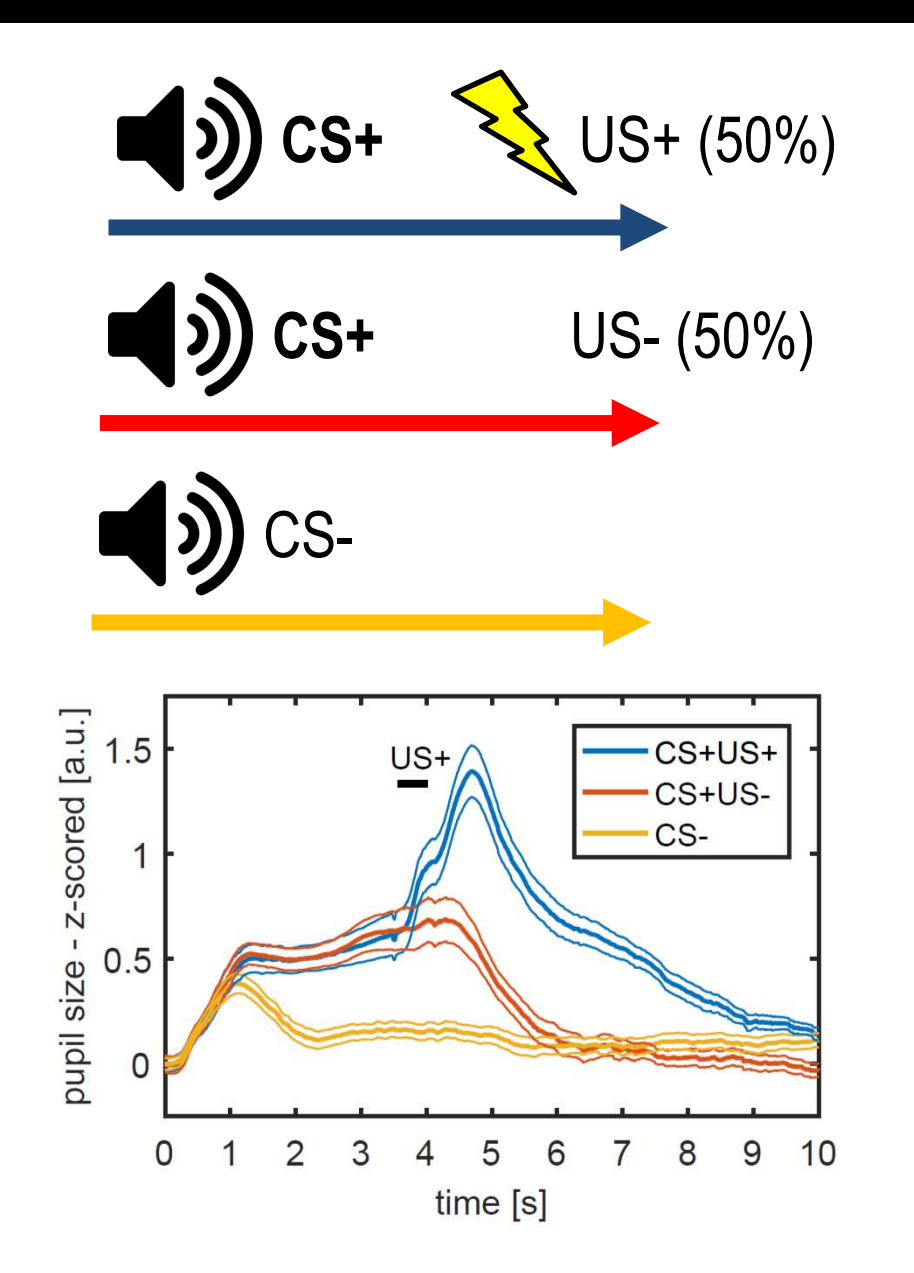

#### Model-based analyses

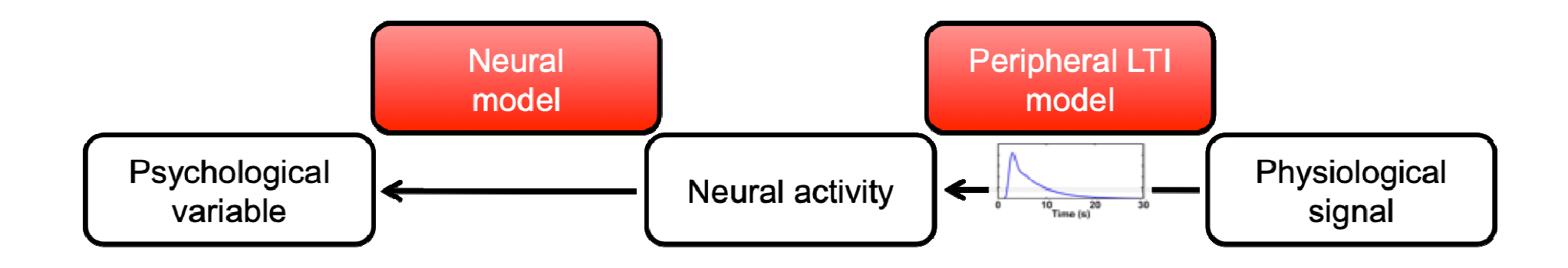

## Reminder: LTI

LTI linear time invariant system

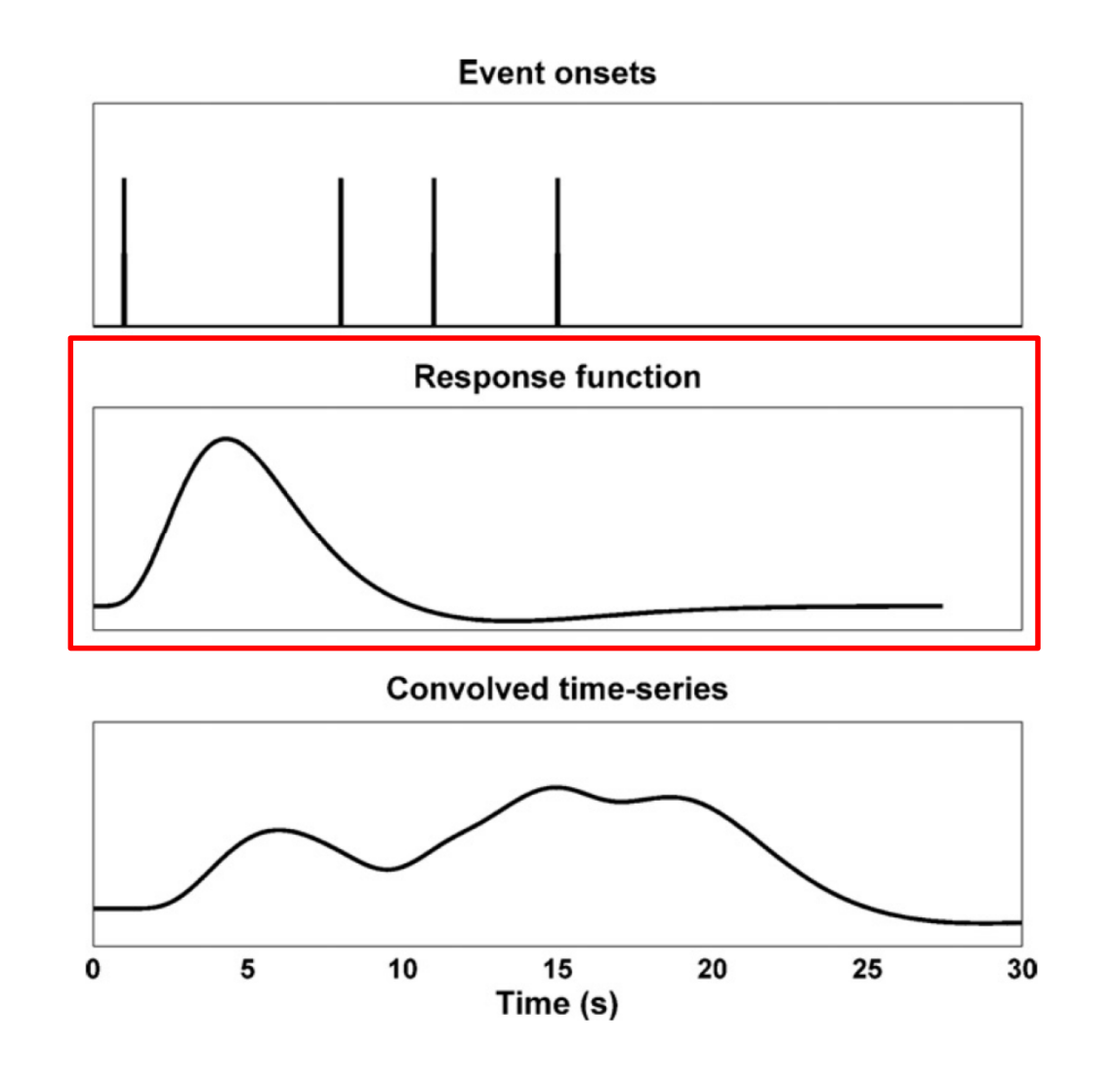

Bach et al., 2009

Auditory CS;  $n = 19$ 

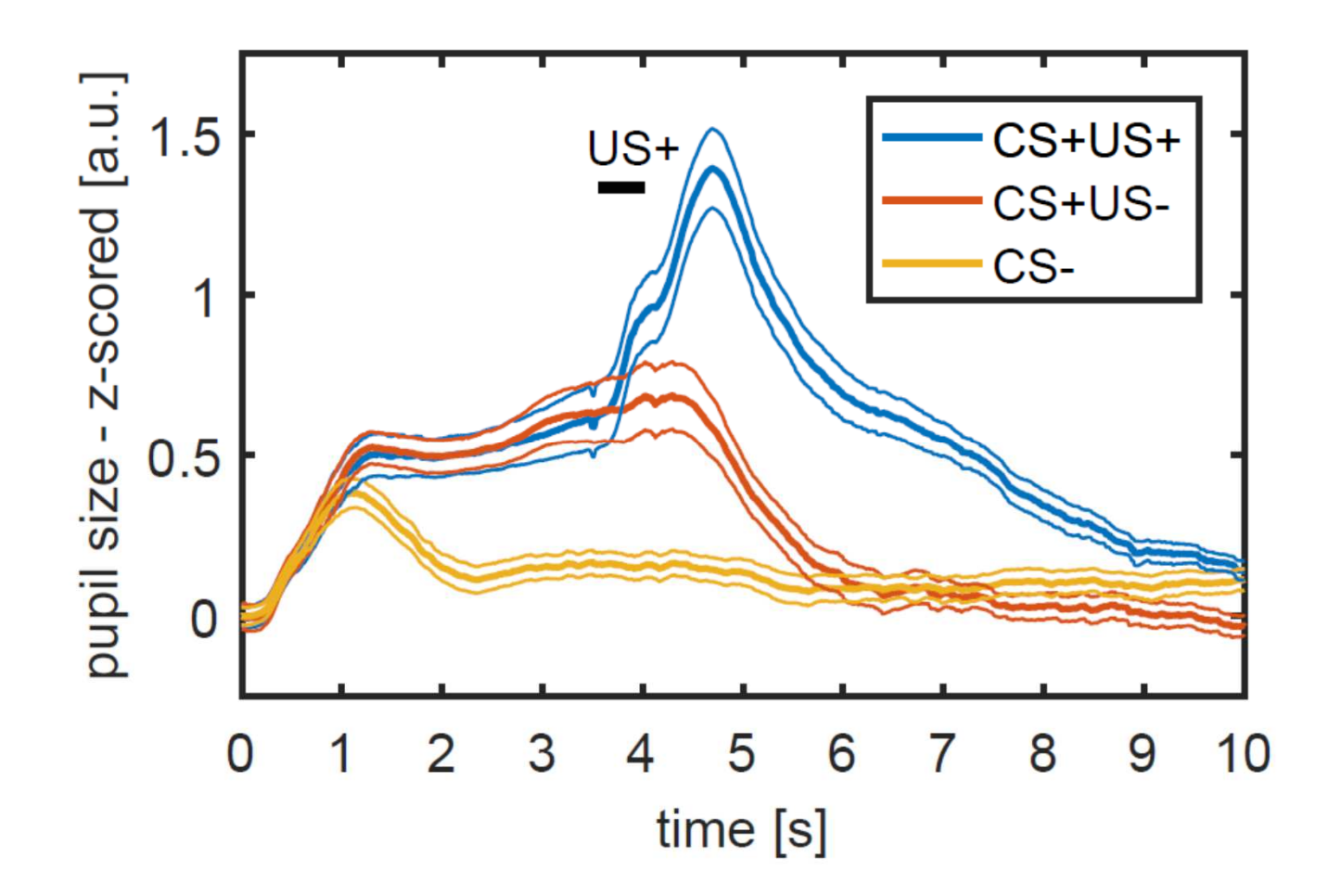

Korn et al, 2016

Auditory CS;  $n = 19$ 

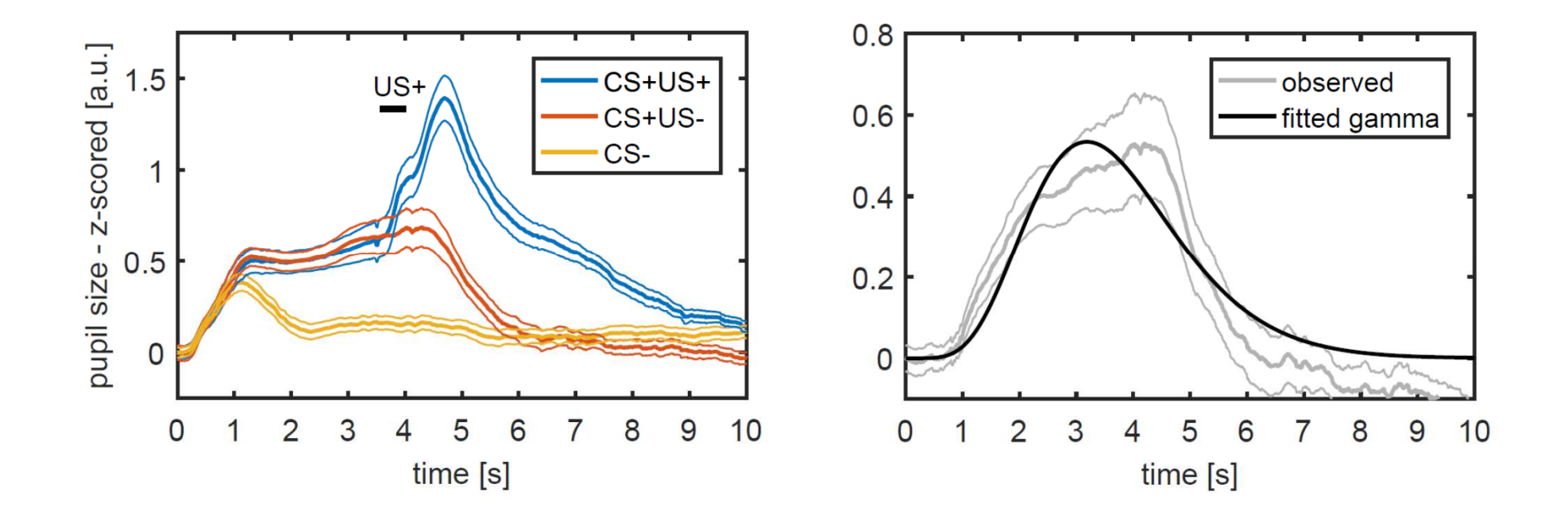

Korn et al, 2016

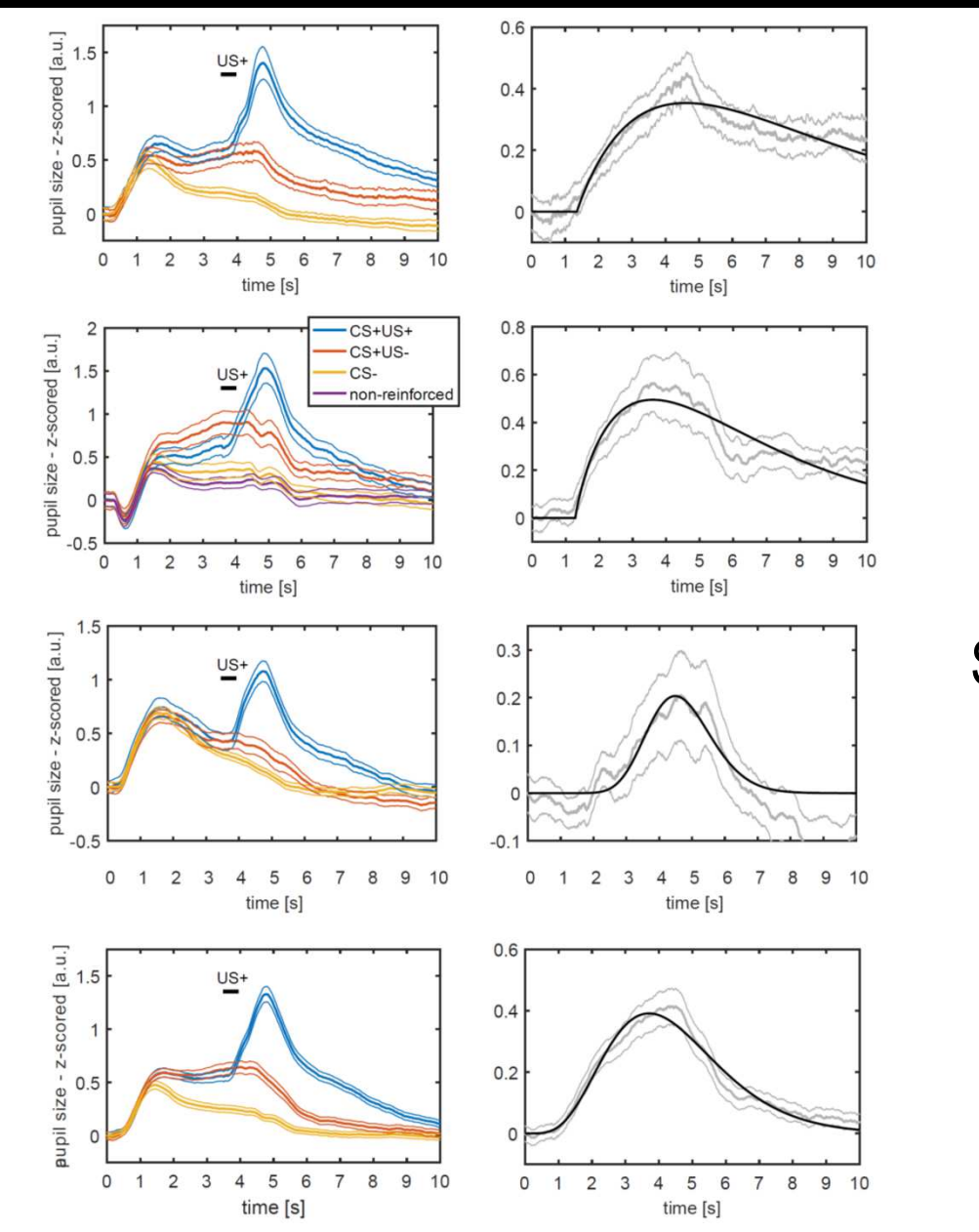

Auditory CS,  $n = 12$ 

Visual CS,  $n = 17$ 

Somatosensory CS,  $n = 18$ 

All combined

Long Auditory CS,  $n = 15$ 

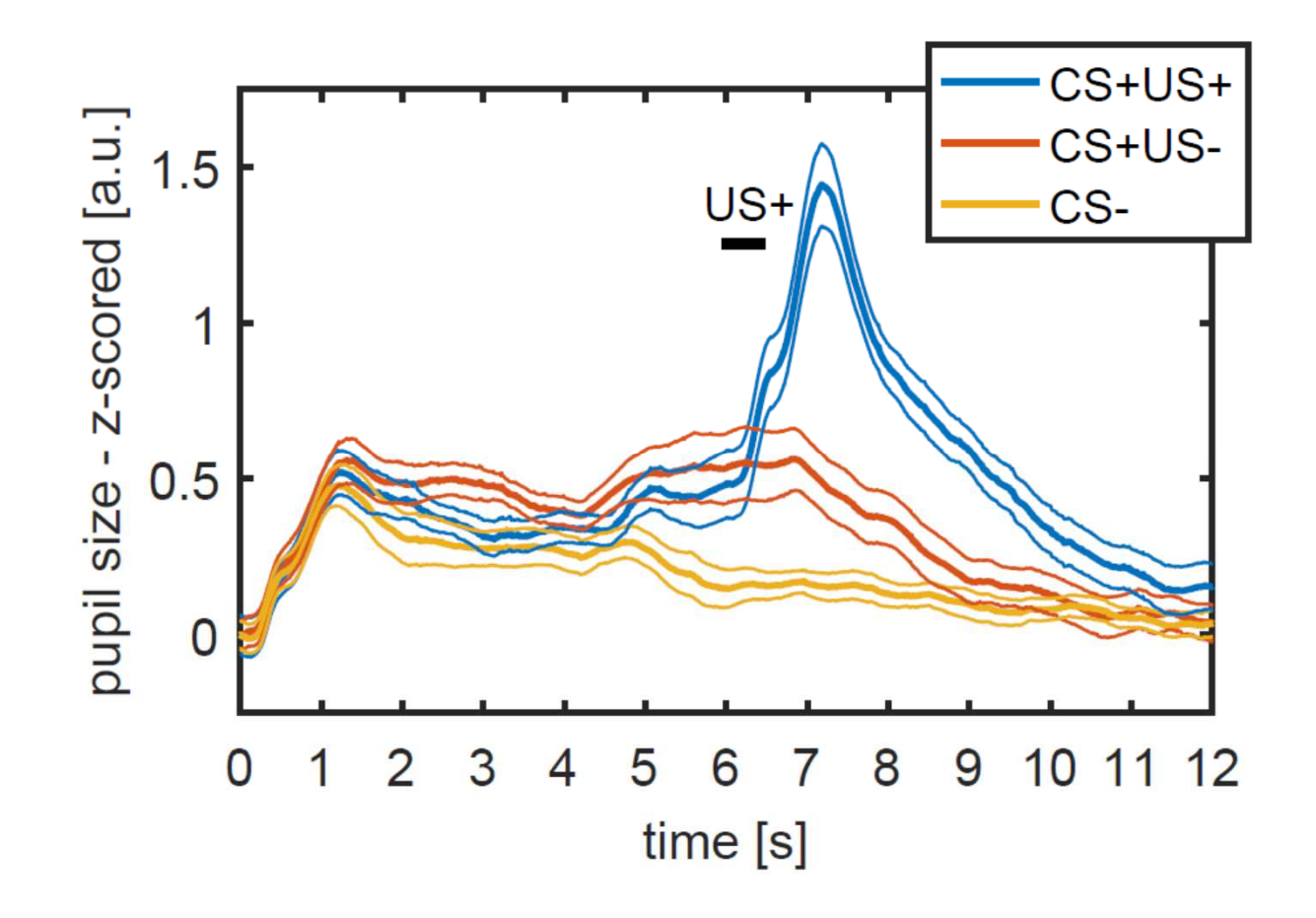

## Reminder: LTI

LTI linear time invariant system

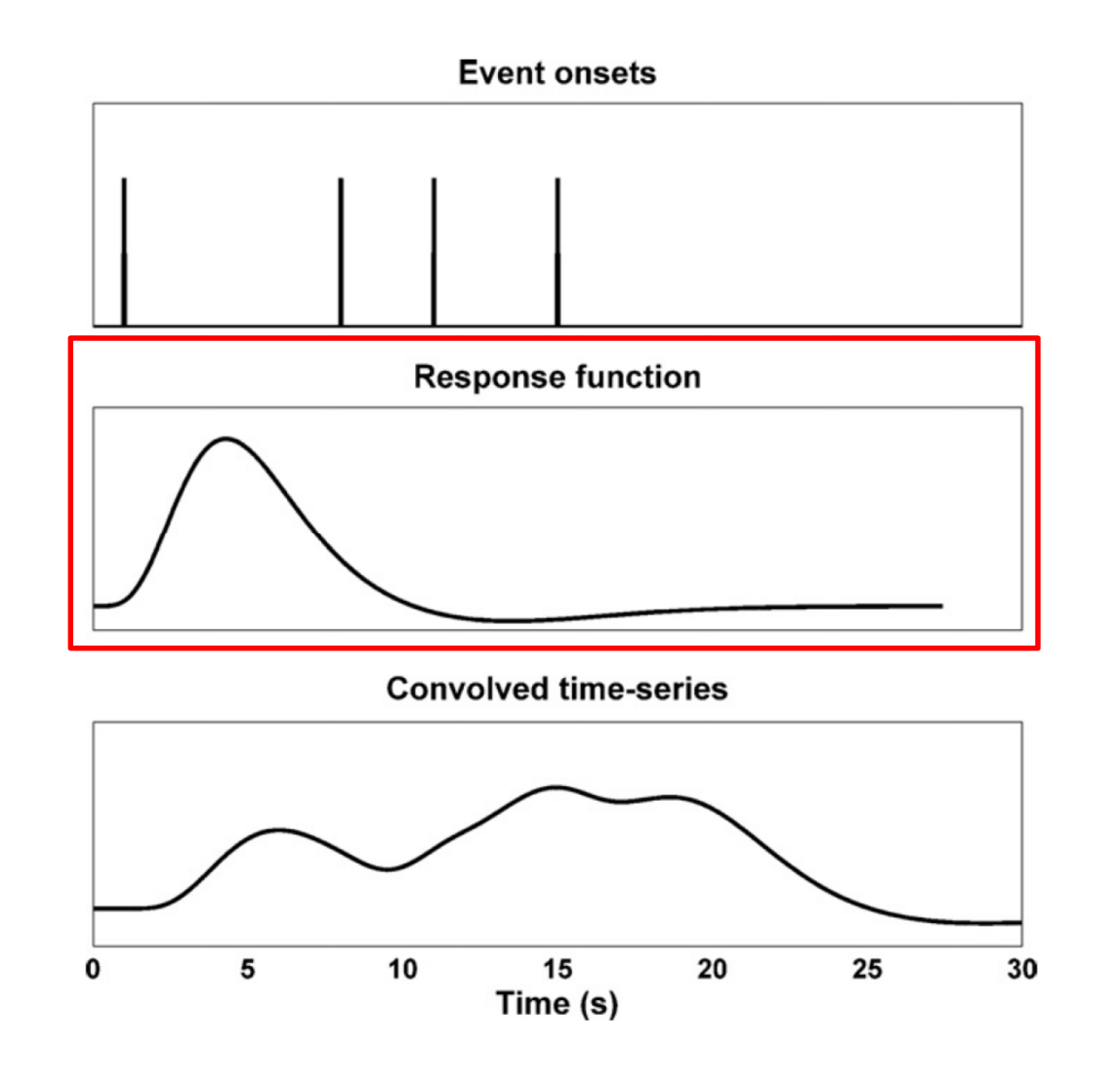

Bach et al., 2009

#### Response function with derivatives

 $\blacktriangleright$ LTI linear time invariant system

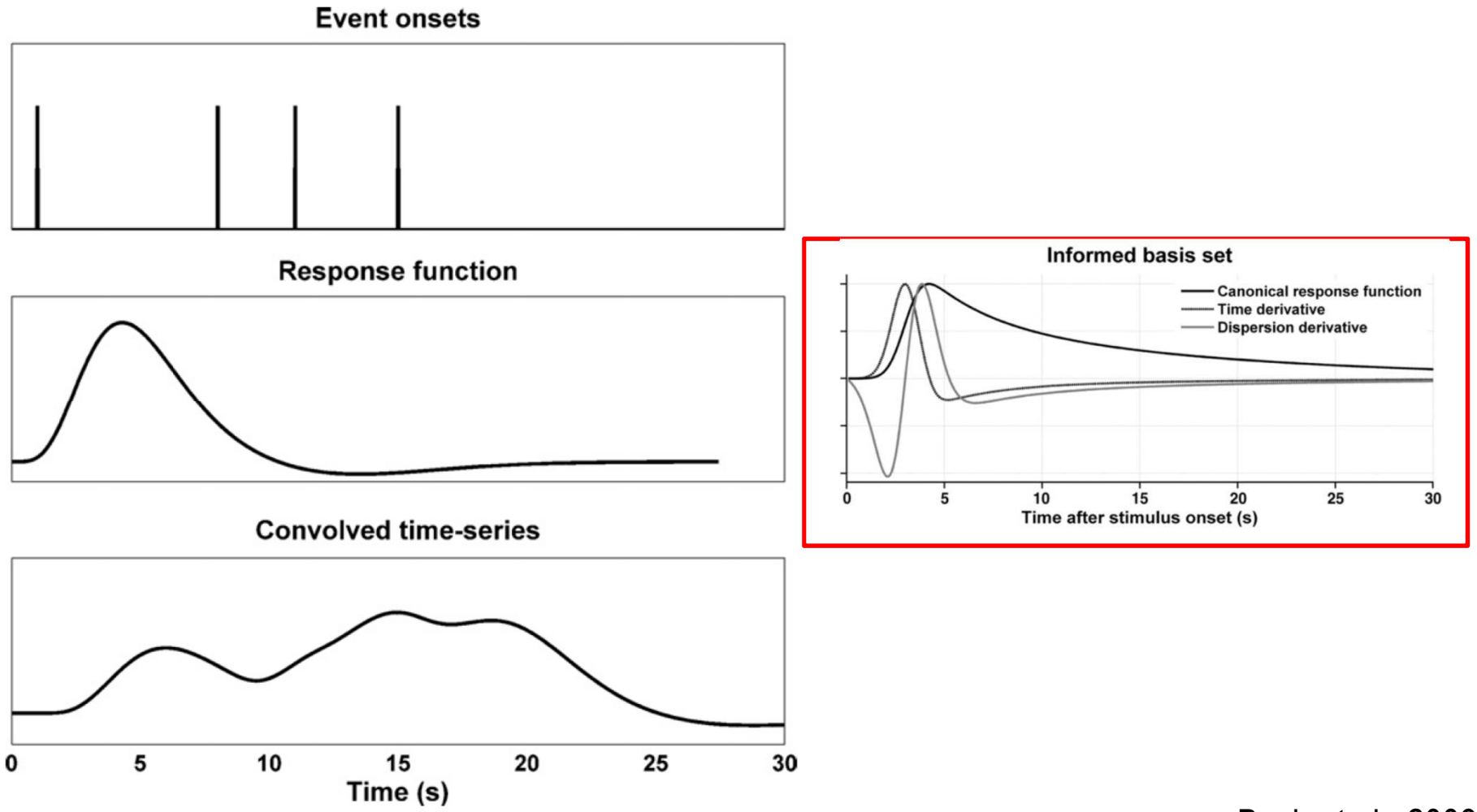

Bach et al., 2009

#### Response function with derivatives

LTI linear time invariant system

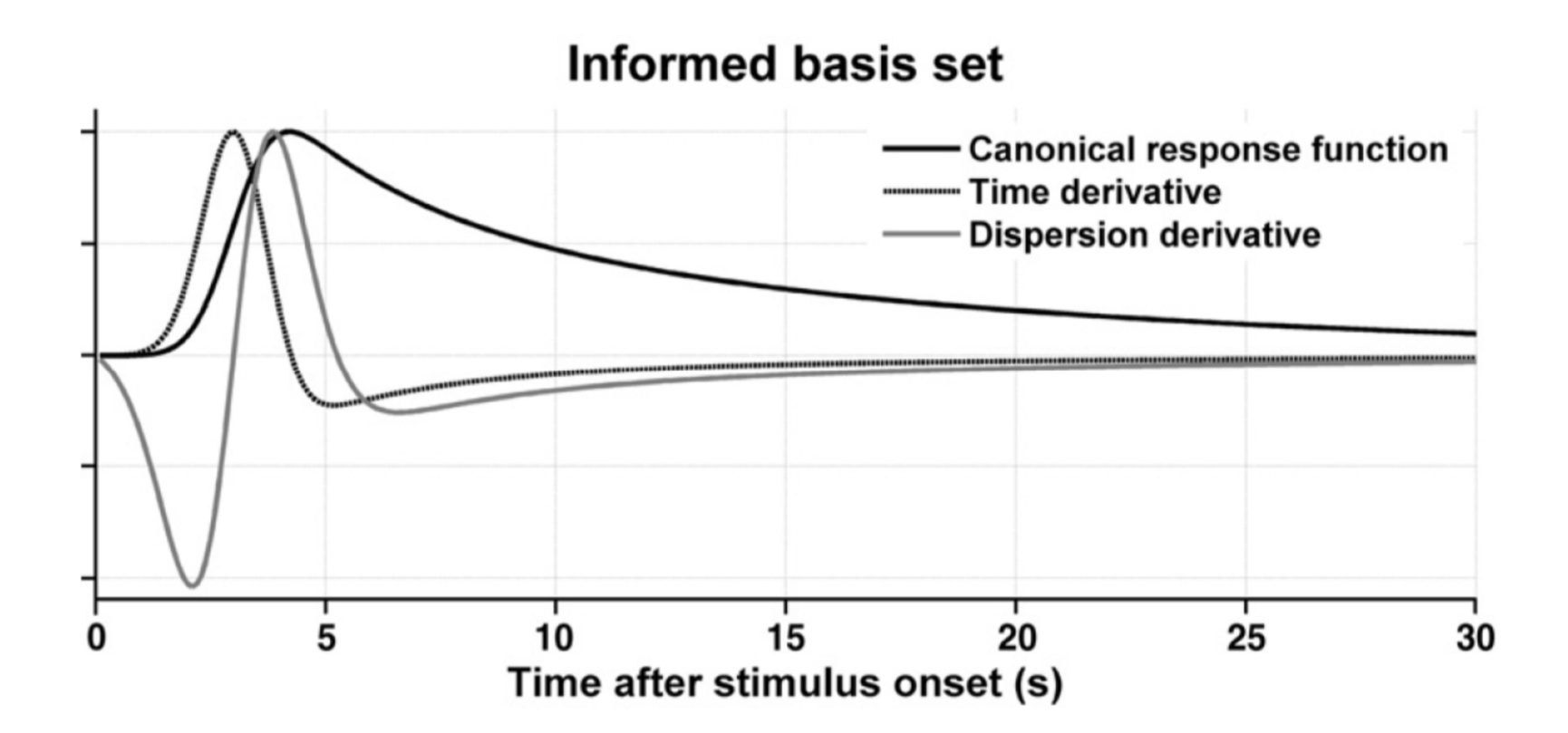

Bach et al., 2009

#### Condition differences: Model comparison

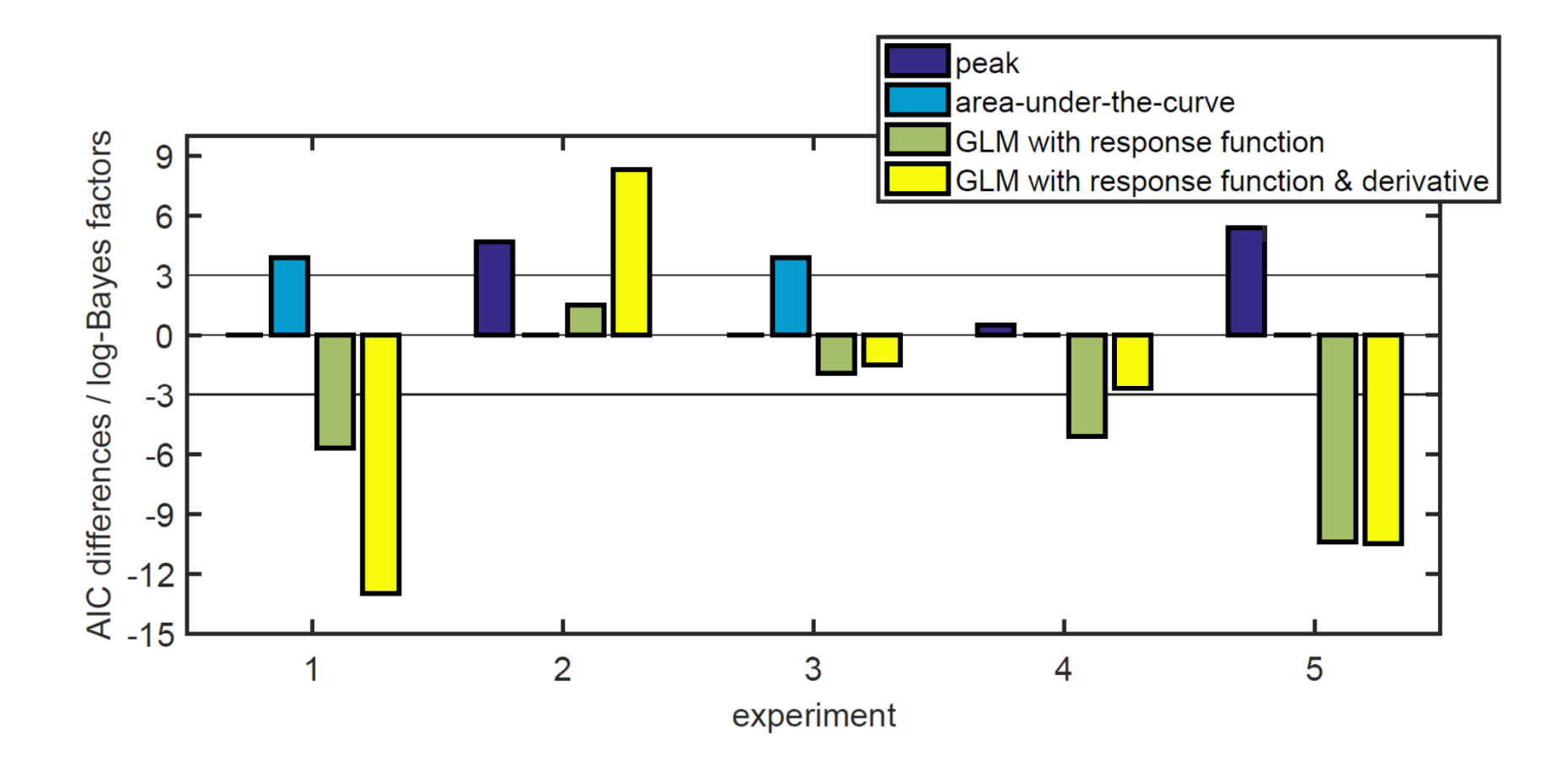

#### Condition differences: Fear conditioning & learning models

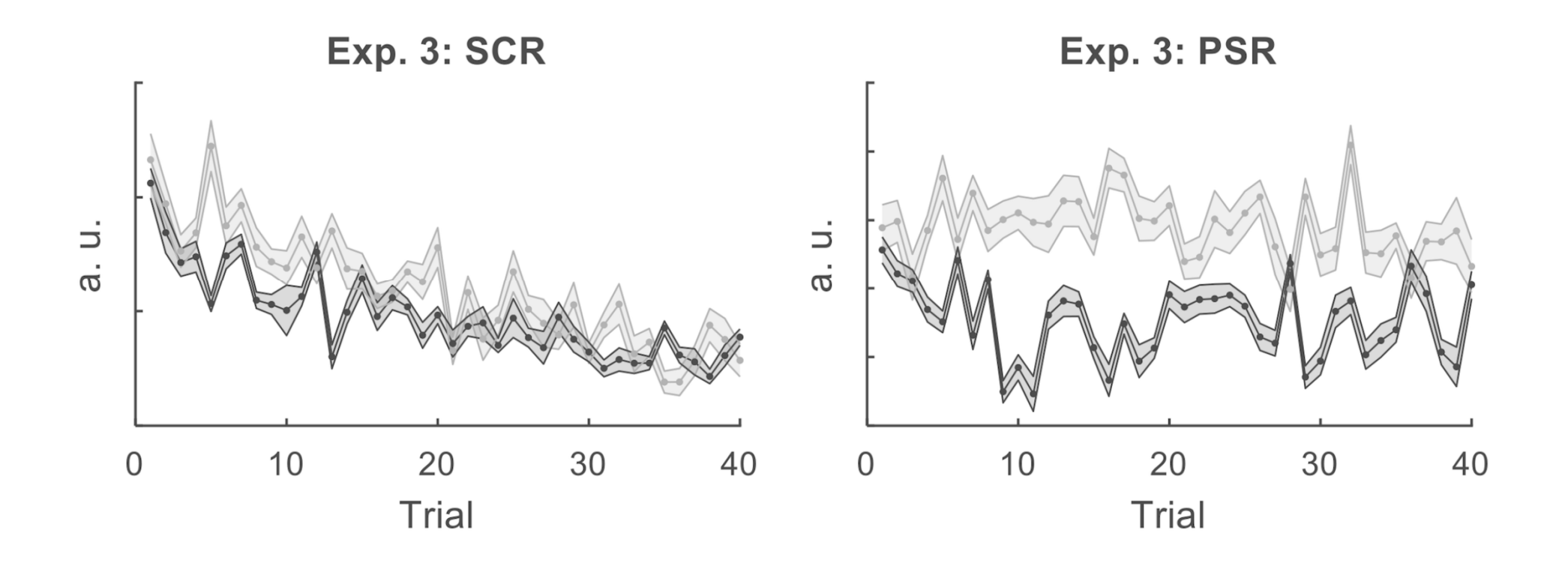

Tzovara, Korn, Bach., 2018

#### Model-based analyses

- 1. Illuminance
	- –— Steady-state model
	- –— Dynamics (LTI model)
- 2. Cognitive processes
	- – $-$  Estimation of inputs
	- –— Condition differences (GLM)

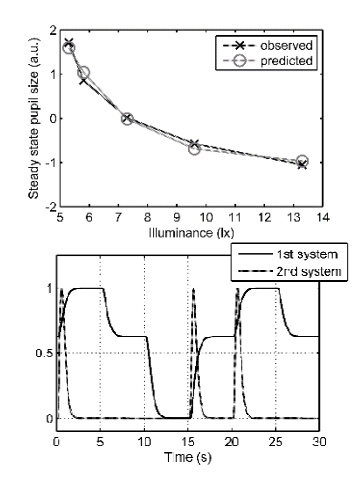

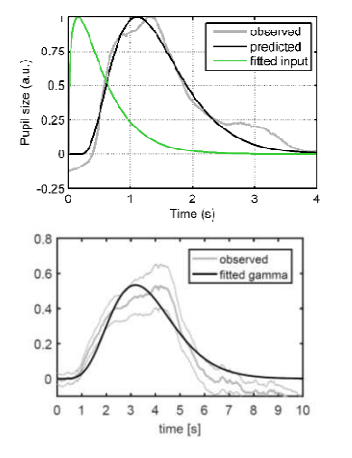

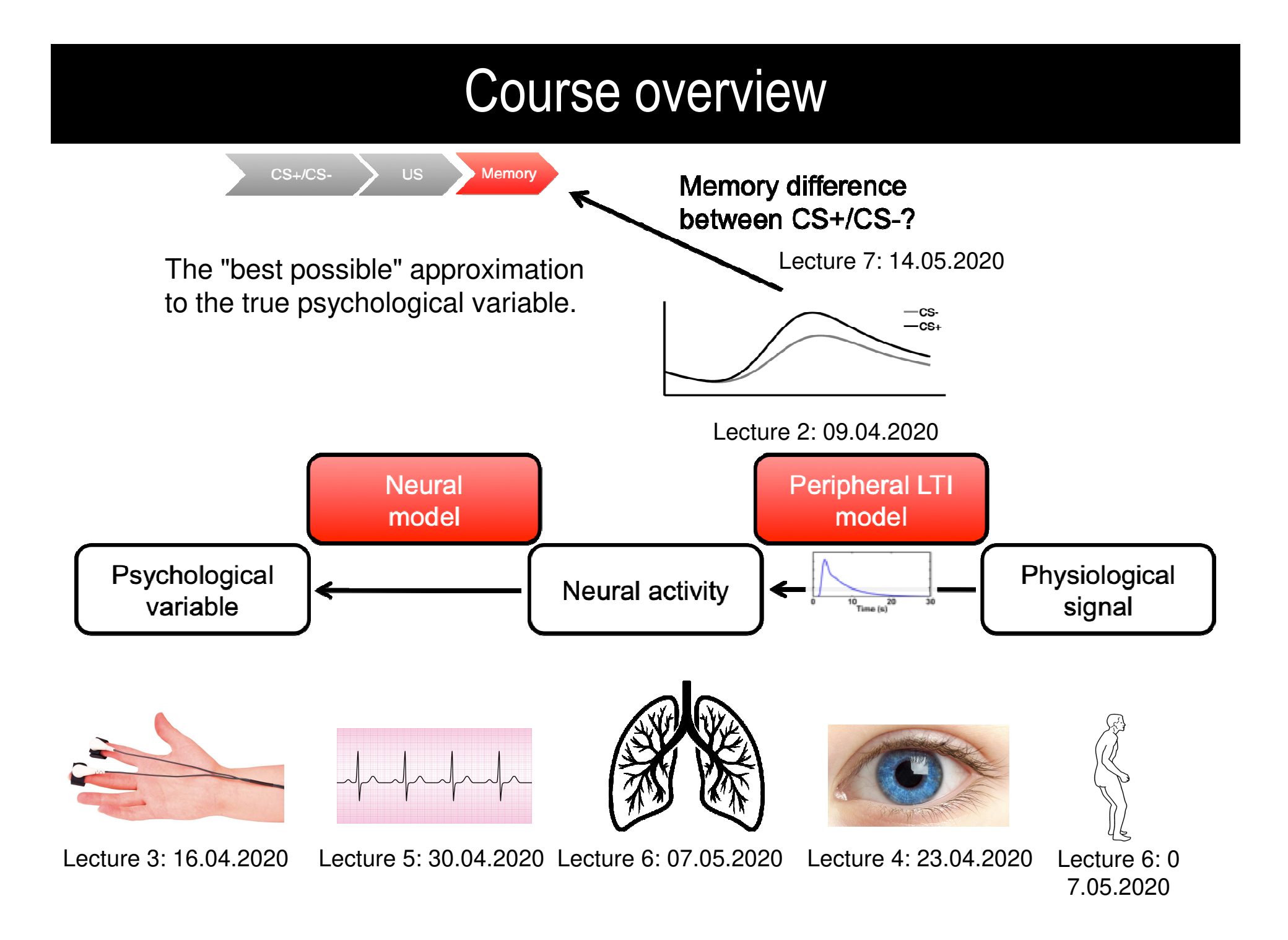

#### **Thanks to Dominik Bach**

#### **Funders**

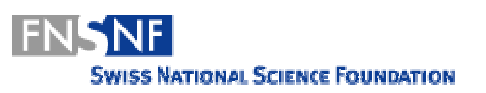

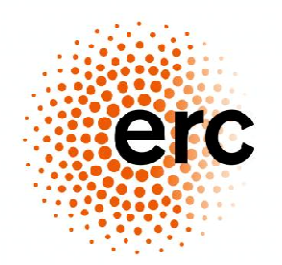

#### **Project team**

 Giuseppe CastegnettiSamuel Gerster Saurabh KhemkaChristoph Korn Filip MelinčšakKarita Ojala Philipp Paulus Matthias Staib Athina TzovaraYanfang Xia

#### **Programmers**

 Laure Ciernik Gabriel GräniTobias Moser Eshref ÖzdemirIvan RojkovLinus Rüttimann

#### **Project collaborators**

Jean DaunizeauRay Dolan Mikael Elam Guillaume FlandinSteve FlemingKarl Friston Barbara NamerManuel Voelkle

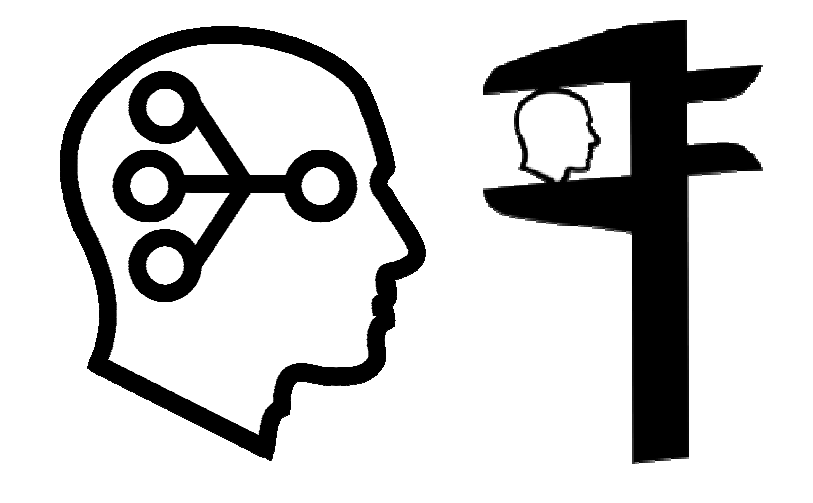

#### Thanks to

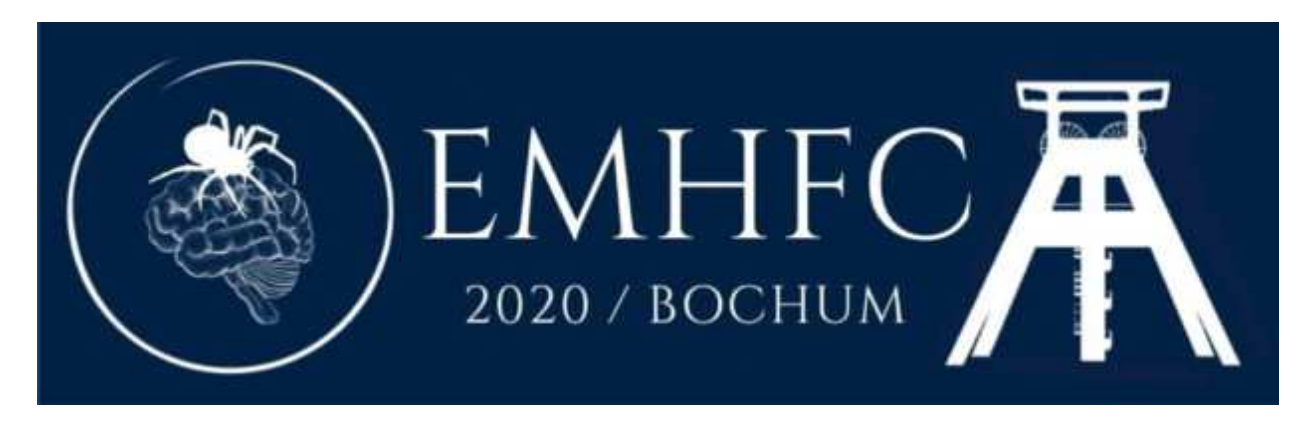

#### European Meeting of Human Fear ConditioningValerie Jentsch

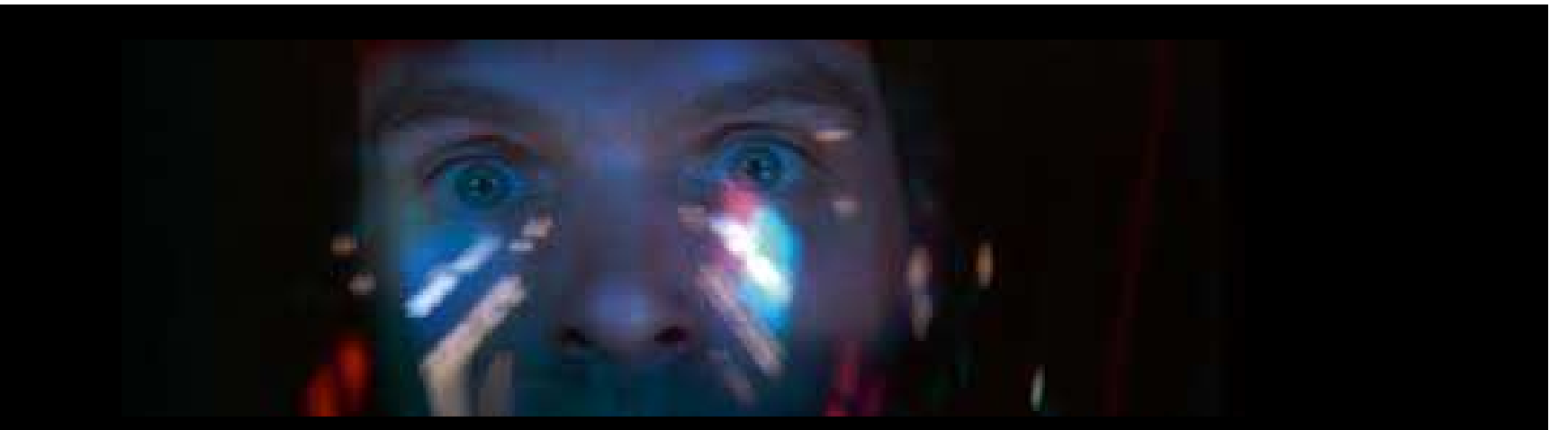

# Thank you very much for your attention!Questions?

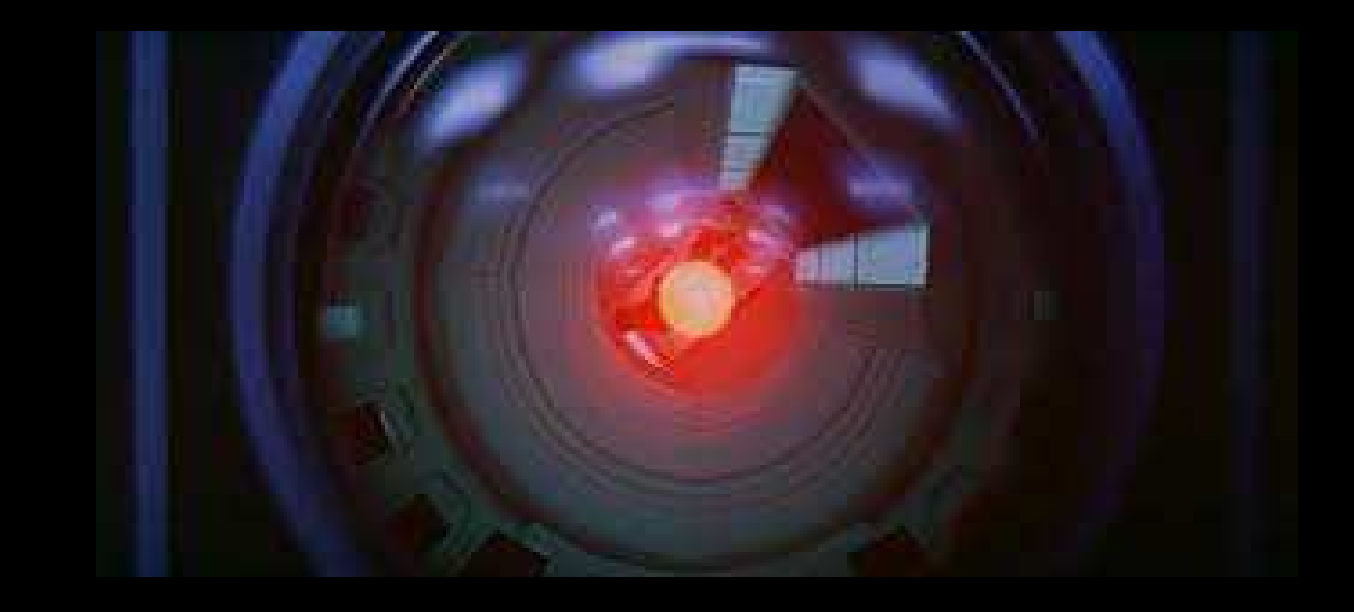

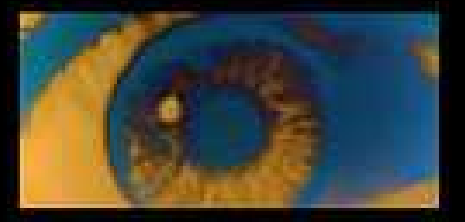

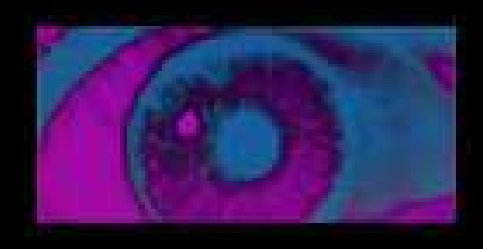

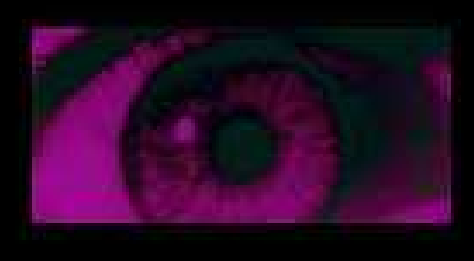

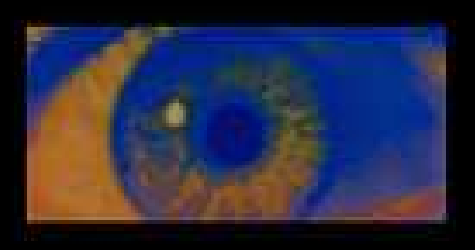

#### PsPM tutorial for pupil modelsChristoph Korn, 23.04.2020

#### **Questions**

Have you worked with **Matlab** (or a similar program?

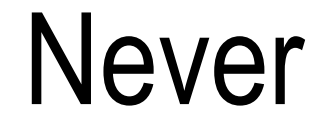

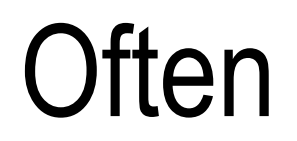

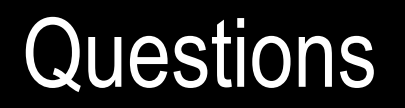

Have you worked with **SPM**?

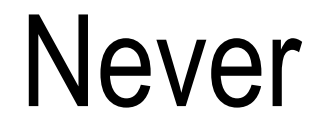

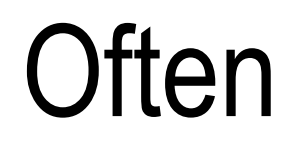

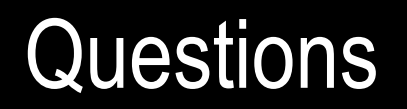

Have you worked with **PsPM**?

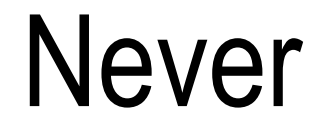

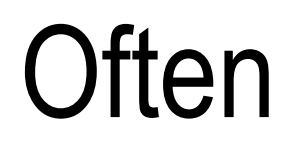

# **PSPM pipeline overview**

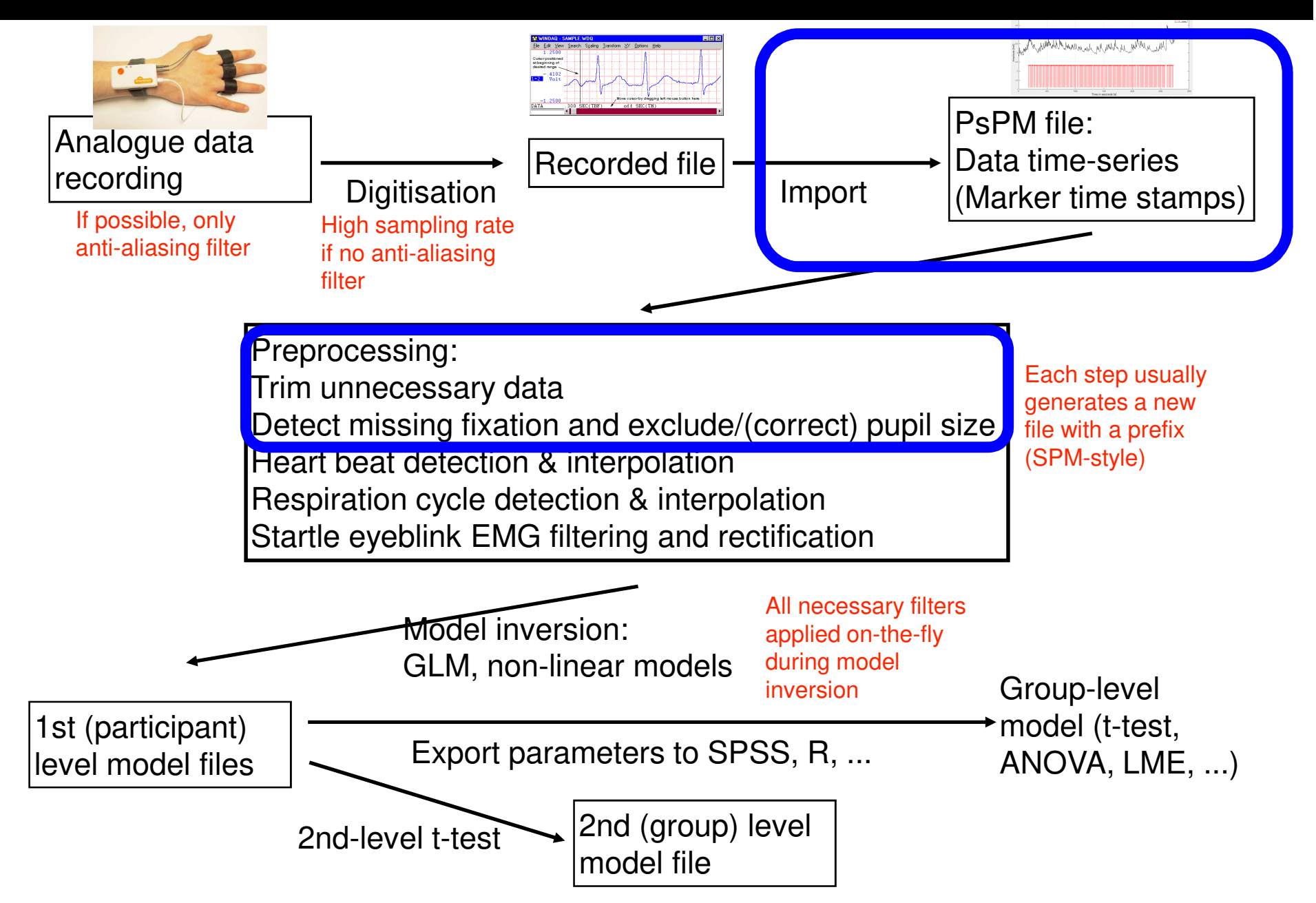

# **PSPM pipeline overview**

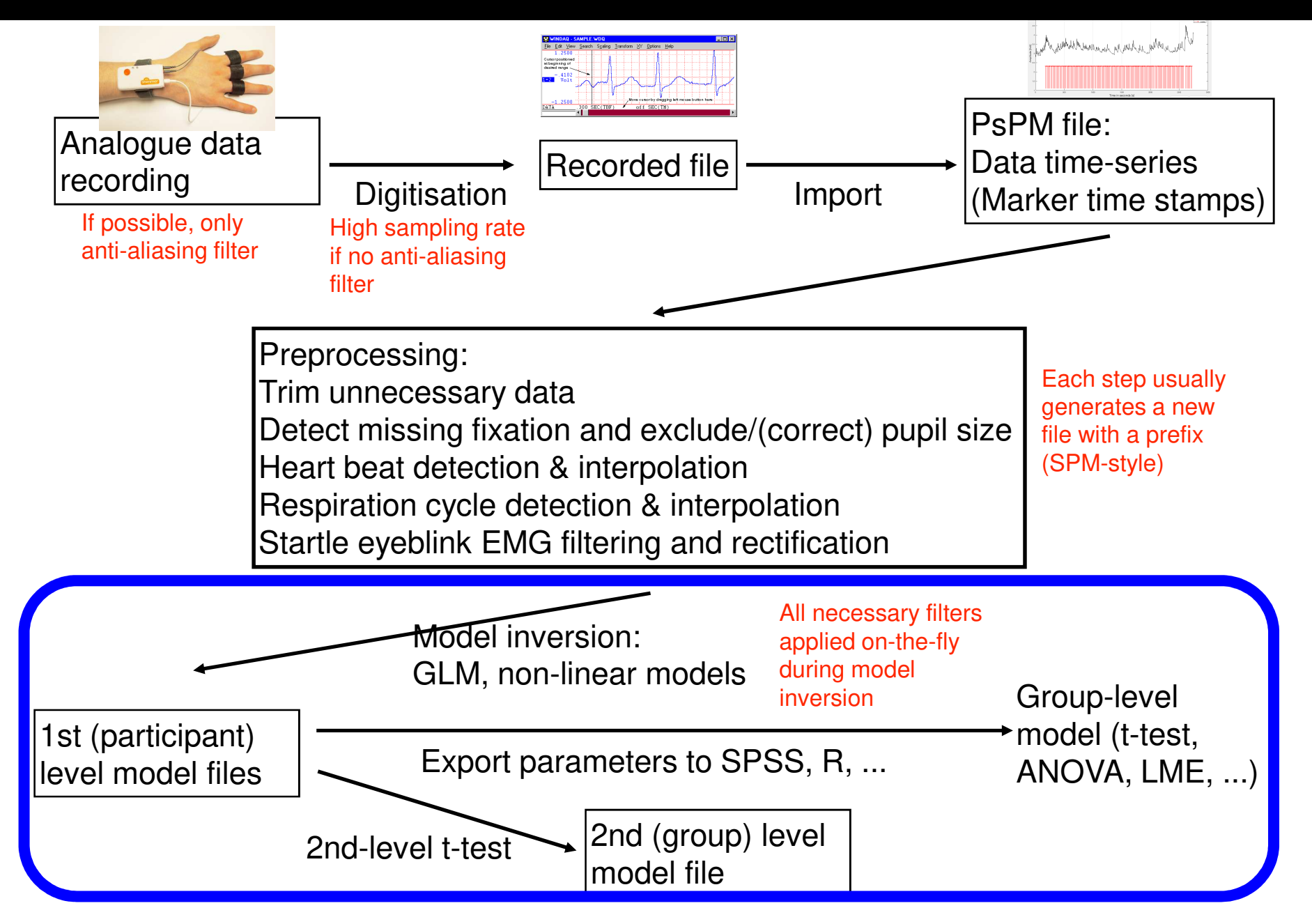